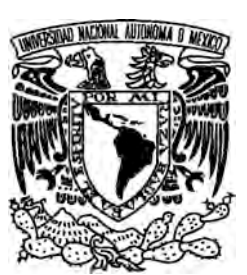

### UNIVERSIDAD NACIONAL AUTÓNOMA DE MÉXICO

### FACULTAD DE CIENCIAS

USOS Y APLICACIONES DE LAS COORDENADAS ESFEROIDALES PROLATAS Y OBLATAS

T E S I S QUE PARA OBTENER EL TÍTULO DE: MATEMÁTICO P R E S E N T A: NORBERTO JOSÉ OCHOA BLANCAS

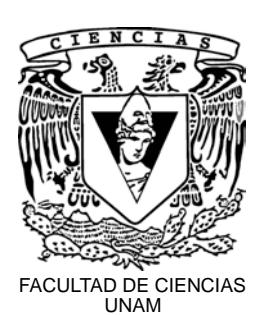

TUTOR: DR. RICARDO MÉNDEZ FRAGOSO

2017

CIUDAD UNIVERSITARIA, CDMX

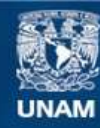

Universidad Nacional Autónoma de México

**UNAM – Dirección General de Bibliotecas Tesis Digitales Restricciones de uso**

#### **DERECHOS RESERVADOS © PROHIBIDA SU REPRODUCCIÓN TOTAL O PARCIAL**

Todo el material contenido en esta tesis esta protegido por la Ley Federal del Derecho de Autor (LFDA) de los Estados Unidos Mexicanos (México).

**Biblioteca Central** 

Dirección General de Bibliotecas de la UNAM

El uso de imágenes, fragmentos de videos, y demás material que sea objeto de protección de los derechos de autor, será exclusivamente para fines educativos e informativos y deberá citar la fuente donde la obtuvo mencionando el autor o autores. Cualquier uso distinto como el lucro, reproducción, edición o modificación, será perseguido y sancionado por el respectivo titular de los Derechos de Autor.

#### Agradecimientos

Agradezco a mis padres y hermanas por apoyarme e impulsarme a alcanzar mis metas y a los amigos que pasaron buenos y malos momentos conmigo mientras me convertía en científico.

A la UNAM y la Facultad de Ciencias ya que me dieron herramientas para desarrollarme como científico y como persona.

A los sinodales por tomarse el tiempo de revisar el trabajo y mejorarlo.

Agradezco el apoyo otorgado por los proyectos PAPIIT IA 105516 y los proyectos PAPIME PE-105017 y PE-104917.

A Ricardo por permitirme trabajar en este proyecto y la ayuda que me ha brindado durante mis estudios no sólo como asesor sino como amigo.

## $\acute{\rm{1}}$ ndice general

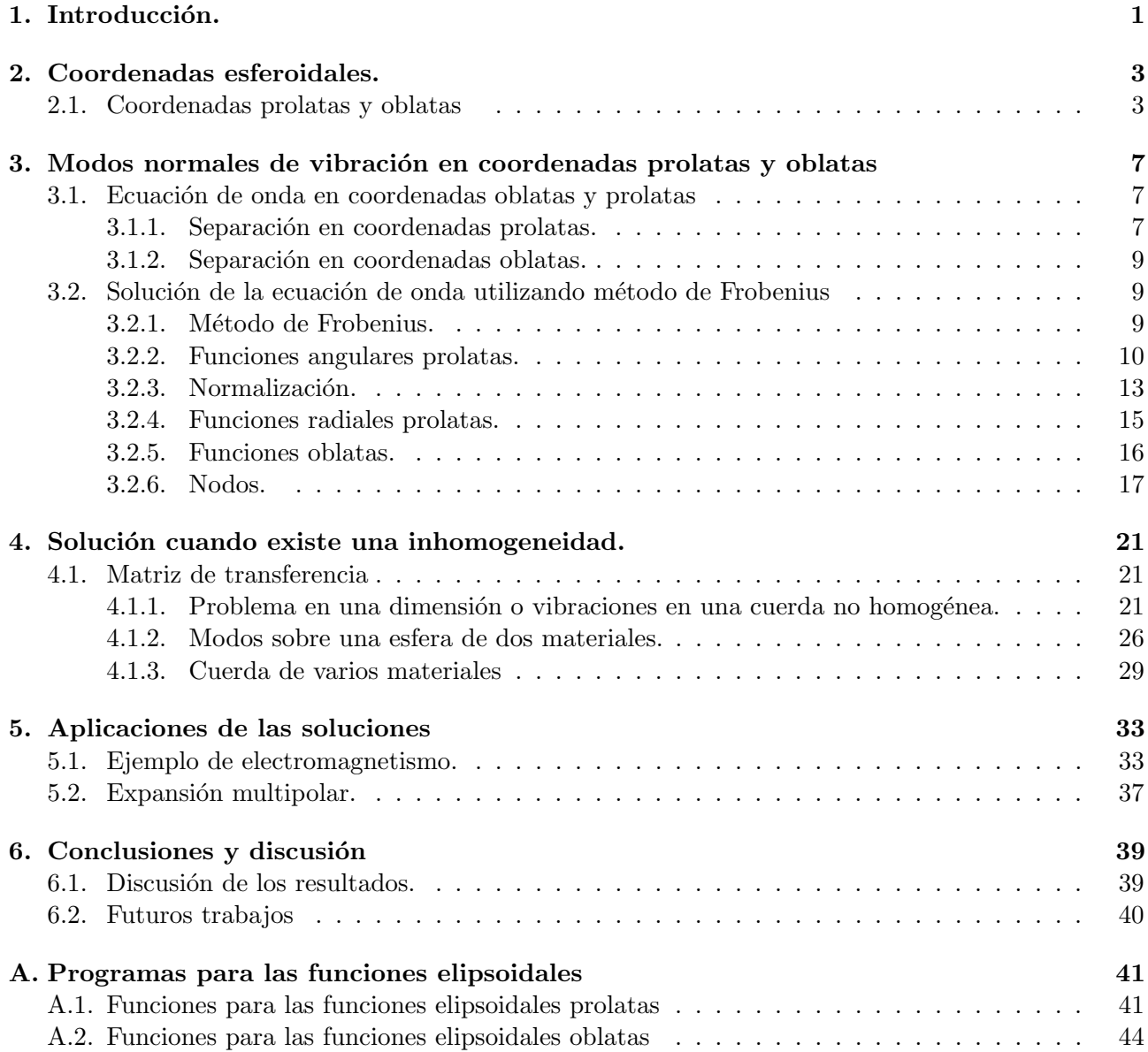

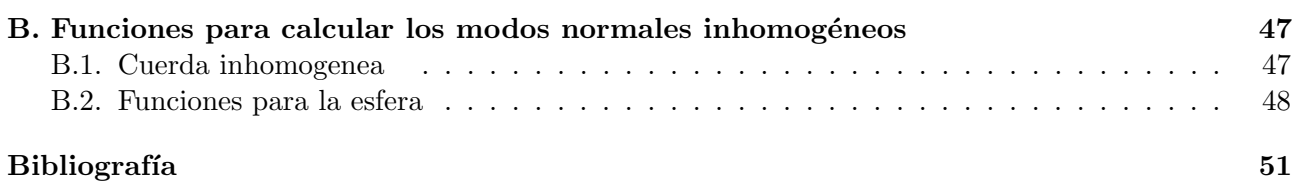

## Capítulo

### Introducción.

La física se está volviendo tan increíblemente compleja que cada vez lleva más tiempo preparar a un f´ısico. De hecho, lleva tanto tiempo prepararlo para que llegue al punto en que entienda la naturaleza de los problemas físicos que cuando llega ya es demasiado viejo para resolverlos.

Eugene Wigner (1902-1995).

Durante la licenciatura se estudian problemas en coordenadas esféricas debido a que muchas situaciones que se presentan en la naturaleza son muy bien aproximadas por esta geometría. Sin embargo, otra forma de mucha utilidad es un esferoide, mismo que pierde la simetría esférica (simetría con respecto a cualquier rotación), pero que en muchas ocasiones aproxima mejor ciertas situaciones o problemas de inter´es. Un ejemplo sobre la utilidad del esferoide es para tener un mejor modelo de la atm´osfera de la Tierra. En la referencia [1] se muestra que, utilizando este sistema coordenado, se explican algunos fenómenos atmosféricos que otros sistemas no se pueden explicar o son más complicados de entender. Muchas situaciones que se encuentran en la naturaleza tienen este tipo de forma geométrica  $[2, 3]$ , y el objetivo de esta tesis es proporcionar herramientas para que los alumnos de licenciatura entiendan cómo se hacen algunos modelos bajo esta forma geométrica.

Otra situación que se encuentra en la Naturaleza es cuando se encuentra un objeto compuesto por distintos materiales, que a lo largo de esta tesis se llamarán problemas inhomogéneos. Para ello se introduce el uso de la matriz de transferencia para el estudio de este problema y su adaptación a distintas geometrías.

En el Cap´ıtulo 2 del presente trabajo se explican las coordenadas esferoidales y se da el laplaciano en esas coordenadas. En el Capítulo 3 del presente trabajo se estudian las soluciones a la ecuación de onda en coordenadas esferoidales prolatas utilizando separación de variables y método de Frobenius. Posteriormente se utiliza este formalismo para hacer una evaluación numérica de las soluciones y encontrar los modos de vibración angulares en un esferoide prolato. También se da una introducción a las coordenadas oblatas y cómo las funciones prolatas se pueden transformar en las funciones oblatas utilizando un cambio de variable para que en trabajos futuros estas se puedan evaluar numéricamente y hacer las aplicaciones correspondientes. En el primer apéndice se expone a detalle el programa de c´omputo que se utiliz´o para encontrar num´ericamente las funciones angulares prolatas, se crea una función para obtener el valor de las funciones radiales prolatas y se comparan los resultados con la literatura, [2].

En el capítulo 4 se introducen los sistemas inhomogéneos. Estos son problemas donde la ecuación diferencial que se debe resolver cambia en el espacio. Se empieza por el problema de una cuerda vibrante que está compuesta por dos materiales donde las ondas se propagan a distintas velocidades, y se crean programas en computadora con el fin de calcular los modos normales de vibración de la cuerda conociendo el punto en donde se unen los materiales y el cociente de velocidades entre éstos. Posteriormente se resuelve el problema de la esfera inhomogenea, y se crea una función para obtener los modos normales de vibración. Finalmente se expone el método para resolver problemas de la cuerda y esfera inhomogeneas m´as generales. Estos desarrollos son los primeros que se tienen que entender antes de realizar los estudios correspondientes en un esferoide. Finalmente, en dicho cap´ıtulo se exponen los ingredientes a utilizar en problemas con esferoides inhomogéneos como una aplicación futura de los desarrollos hechos en el capítulo 2.

En el capítulo 5 se exponen algunas aplicaciones de las coordenadas esferoidales a problemas que se presentan en cursos de electromagnetismo. Adem´as, se expone la forma de hacer el desarrollo multipolar en coordenadas esferoidales.

Finalmente, en el capítulo 6 se expone una discusión y las conclusiones globales de este trabajo. Es importante recalcar que en este trabajo se desea promover la enseñanza y utilización de estas coordenadas, ya que han sido estudiadas por muchos autores [2, 4], pero no son accesibles a mucha gente, en particular para alumnos recién graduados, por la falta de claridad en la manera en que se encontraran o manipulan. Adicionalmente, tampoco se han estudiado de manera exhaustiva sistemas inhomogeneos con geometría esferoidal prolata, pero que este trabajo puede marcar un camino de como hacerlo.

## 'Capítulo

### Coordenadas esferoidales.

Este capítulo está dedicado a introducir a las personas a las coordenadas esferoidales así que no es indispensable para entender el resto de la tesis. Sin embargo, es una buena guía para entender la geometría del sistema coordenado.

#### 2.1. Coordenadas prolatas y oblatas

Las coordenadas esferoidales nos ayudan a tratar problemas que tienen una frontera con forma esferoidal prolata u oblata, es decir, con formas muy parecidas a un balón de rugby, respectivamente. Esta superficie se construye utilizando círculos y elipses en diferentes orientaciones. Existen dos tipos de coordenadas esferoidales con las que utilizando transformaciones rígidas podemos representar cualquier tipo de elipsoide en el espacio. Las primeras son las coordenadas esferoidales prolatas y asemejan a una esfera alargada en el los polos a lo largo del eje z como se muestra en la Figura 2.1.

Estas coordenadas se obtienen con la siguiente transformación a coordenadas cartesianas:

$$
x = a \sinh \chi \sin \theta \cos \phi \tag{2.1a}
$$

$$
y = a \sinh \chi \sin \theta \sin \phi \tag{2.1b}
$$

$$
z = a \cosh \chi \cos \theta \tag{2.1c}
$$

Donde  $\chi$  es un real no negativo,  $\theta \in [0, \pi]$  y  $\phi \in [0, 2\pi]$ . Si dejamos la coordenada  $\chi$  fija se obtiene el elipsoide de la figura anterior:

$$
\frac{x^2 + y^2}{a^2 \sinh^2 \chi} + \frac{z^2}{a^2 \cosh^2 \chi} = 1
$$

Eso da como resultado un elipsoide prolato, y por esta razón, a  $\chi$  se le llama coordenada radial, [4], ya que juega el mismo papel que el radio en la esfera.

Cuando los focos de la elipse se acercan hasta que se hacen uno, esa elipse se convierte en una esfera. As´ı que se desea encontrar c´omo afecta la distancia focal para analizar los diferentes tipos de ecuaciones diferenciales parciales que involucran el laplaciano y comparar los resultados con los correspondientes en la esfera. Para encontrar m´as f´acilmente los focos se toma sin perdida de generalidad que la coordenada  $\chi$  es constante y que  $\phi$  es 0, por lo que:

$$
\frac{x^2}{a^2 \sinh^2 \chi} + \frac{z^2}{a^2 \cosh^2 \chi} = 1
$$

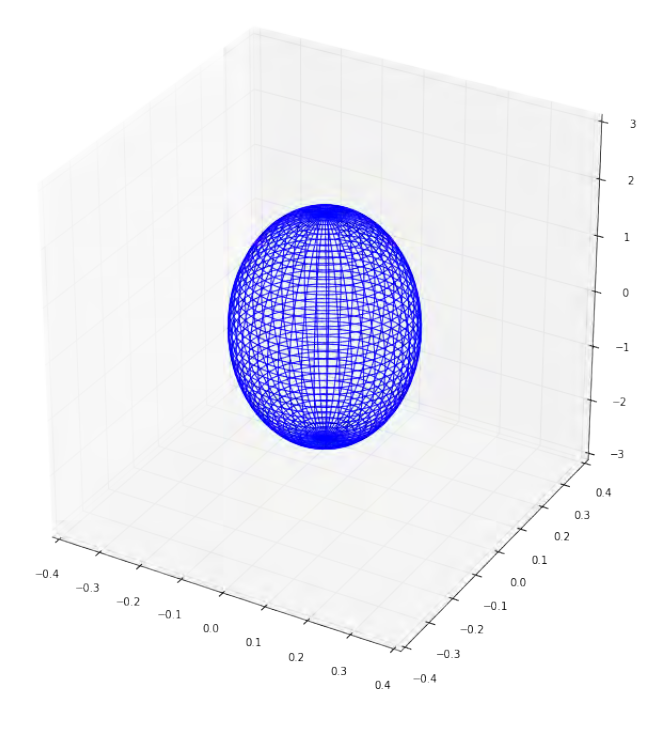

Figura 2.1: Representación de un elipsoide prolato.

Con esto se concluye que en el plano  $xz$  la elipsoide es una elipse con distancia focal  $a$ . Por lo tanto, cuando  $a \to 0$ , el elipsoide se parecerá más a una esfera. Para trabajar la ecuación de onda resulta más ventajoso utilizar esta la siguiente parametrización de las coordenadas prolatas, [2]:

$$
\xi = \cosh \chi \tag{2.2a}
$$

$$
\eta = \cos \theta \tag{2.2b}
$$

$$
\phi = \phi \tag{2.2c}
$$

Estas tienen los dominios  $\xi \in [1, \infty], \eta \in [-1, 1]$  y  $\phi \in [0, 2\pi),$  y el laplaciano queda, [4, 12]:

$$
\nabla^2 f = \frac{1}{a^2(\xi^2 - \eta^2)} \left\{ \frac{\partial}{\partial \xi} \left[ (\xi^2 - 1) \frac{\partial f}{\partial \xi} \right] + \frac{\partial}{\partial \eta} \left[ (1 - \eta^2) \frac{\partial f}{\partial \eta} \right] + \frac{\xi^2 - \eta^2}{(\xi^2 - 1)(1 - \eta^2)} \frac{\partial^2 f}{\partial \phi^2} \right\} \tag{2.3}
$$

Por otro lado, las coordenadas esferoidales oblatas ayudan a modelar un elipsoide en el que a partir de la esfera los polos sobre el eje z se encuentran a una distancia menor. Esto proporciona la siguiente figura:

Las coordenadas esferoidales oblatas se obtienen utilizando la siguiente transformación  $[4]$ :

$$
x = a \cosh \chi \cos \theta \cos \phi \tag{2.4a}
$$

$$
y = a \cosh \chi \cos \theta \sin \phi \tag{2.4b}
$$

$$
z = a \sinh \chi \sin \theta \tag{2.4c}
$$

Similar al caso anterior, si mantenemos la coordenada  $\chi$  fija se obtiene la ecuación del elipsoide oblato:

$$
\frac{x^2 + y^2}{a^2 \cosh^2 \chi} + \frac{z^2}{a^2 \sinh^2 \chi} = 1
$$

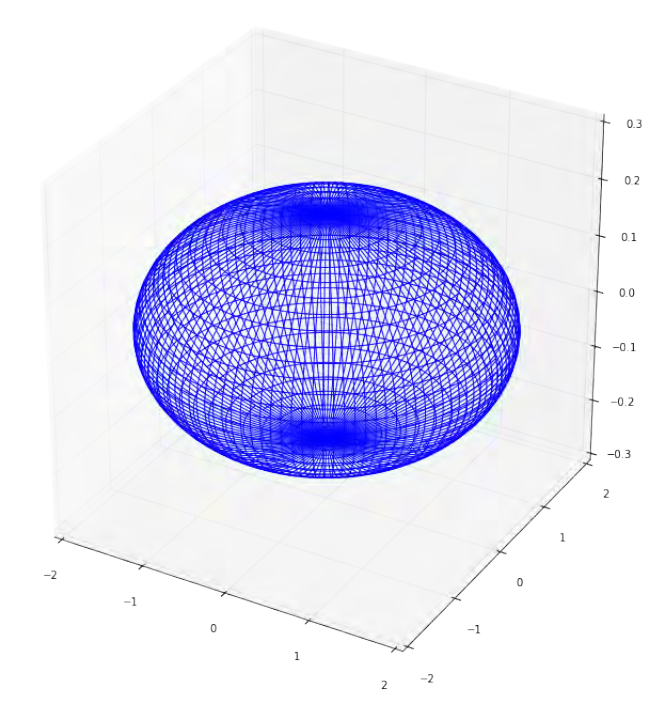

Figura 2.2: elipsoide oblata

Ahora también, si se desea saber la distancia focal podemos dejar fija la coordenada radial y  $\phi = 0$ dando como resultando:

$$
\frac{x^2}{a^2 \cosh^2 \chi} + \frac{z^2}{a^2 \sinh^2 \chi} = 1,
$$

y al igual que en el caso anterior, a sigue siendo la distancia focal. Para obtener el laplaciano resulta conveniente la siguiente parametrización, [2]:

$$
\xi = \sinh \chi \tag{2.5a}
$$

$$
\eta = \cos \theta \tag{2.5b}
$$

$$
\phi = \phi \tag{2.5c}
$$

donde el dominio de estas variables son  $\xi \in [1,\infty], \eta \in [-1,1]$  y  $\phi \in [0,2\pi)$ . De esta manera el laplaciano toma la siguiente forma, [4]:

$$
\nabla^2 g = \frac{1}{a^2(\xi^2 + \eta^2)} \left\{ \frac{\partial}{\partial \xi} \left[ (\xi^2 + 1) \frac{\partial g}{\partial \xi} \right] + \frac{\partial}{\partial \eta} \left[ (1 - \eta^2) \frac{\partial g}{\partial \eta} \right] + \frac{\xi^2 + \eta^2}{(\xi^2 + 1)(1 - \eta^2)} \frac{\partial^2 g}{\partial \phi^2} \right\} \tag{2.6}
$$

En este punto, se llama la atención del lector para que observe las similitudes que hay entre las Ecs. (2.3) y (2.6). A pesar de que se trata de elipsoides en ambos casos, es de destacar que las ecuaciones diferenciales que se obtienen son parecidas pero como se verá en el siguiente capítulo tendrán un comportamiento diferente, aunque habrá una manera sencilla de relacionar ambas coordenadas.

Una de las principales aportaciones en este trabajo es proporcionar herramientas de cálculo numérico que permitan un entendimiento sencillo de las funciones especiales asociadas a las coordenadas esferoidales. Para ello se desarrollaron programas de cómputo y visualizaciones de varios ejemplos. En este trabajo no se es exhaustivo en los desarrollos y me concentro en que los desarrollos sean sencillos de explicar y manejar con la finalidad de hacer desarrollos m´as elaborados en el futuro debido a que gran parte de los textos en la literatura estándar no son claros,  $[2, 3, 12]$ .

# $C$ apítulo

## Modos normales de vibración en coordenadas prolatas y oblatas

En este capítulo se muestra solución a la ecuación de onda en coordenadas prolatas y oblatas utilizando el método de separación de variables. Después se obtienen las soluciones utilizando el método de Frobenius modificado, ya que en este caso se utiliza como base a los polinomios de Legendre en lugar de los polinomios,  $a_n x^n$ , como tradicionalmente se hace. Posteriormente se utiliza un método matricial para evaluarlas y se muestra su comportamiento. Finalmente se caracterizan las soluciones por medio de los nodos que se forman sobre los elipsoides.

#### 3.1. Ecuación de onda en coordenadas oblatas y prolatas

En esta sección se utilizará la ecuación de onda bajo la transformación de coordenadas en la Ec.  $(2.2)$  de la sección 2.1 de esta tesis.

#### 3.1.1. Separación en coordenadas prolatas.

Se empezará resolviendo la ecuación de onda en coordenadas prolatas por el método de separación de variables:

$$
\frac{1}{a^2(\xi^2 - \eta^2)} \left\{ \frac{\partial}{\partial \xi} \left[ (\xi^2 - 1) \frac{\partial f}{\partial \xi} \right] + \frac{\partial}{\partial \eta} \left[ (1 - \eta^2) \frac{\partial f}{\partial \eta} \right] + \frac{\xi^2 - \eta^2}{(\xi^2 - 1)(1 - \eta^2)} \frac{\partial^2 f}{\partial \phi^2} \right\} - \frac{1}{v^2} \frac{\partial^2 f}{\partial t^2} = 0. \quad (3.1)
$$

Para obtener las soluciones de esta ecuación se supondrá que la función de todas las variables es el producto de funciones tal que cada una es función de una sola variable:

$$
f(\xi, \eta, \phi, t) = w_1(\xi)w_2(\eta)w_3(\phi)e^{i\omega t}
$$

,

donde se ha supuesto una dependencia armónica en la parte temporal. Al sustituir en la Ec.  $(3.1)$  y dividir entre la función  $f$  se obtiene:

$$
\frac{1}{a^2(\xi^2-\eta^2)}\left\{\frac{\frac{\partial}{\partial\xi}\left[(\xi^2-1)\frac{\partial w_1}{\partial\xi}\right]}{w_1}+\frac{\frac{\partial}{\partial\eta}\left[(1-\eta^2)\frac{\partial w_2}{\partial\eta}\right]}{w_2}+\frac{\frac{\xi^2-\eta^2}{(\xi^2-1)(1-\eta^2)}\frac{\partial^2 w_3}{\partial\phi^2}}{w_3}\right\}+\kappa^2=0\,. \tag{3.2}
$$

#### CAPÍTULO 3. MODOS NORMALES DE VIBRACIÓN EN COORDENADAS PROLATAS Y OBLATAS

donde  $\kappa = \frac{\omega^2}{n^2}$  $\frac{\omega^2}{v^2}$ . Esto se puede hacer ya que cada una de las funciones depende sólo de una sola variable. El primer paso es eliminar los términos que dependen de la variable  $\phi$ . Manipulando la Ec.  $(3.2)$  algebráicamente se obtiene:

$$
\frac{(\xi^2 - 1)(1 - \eta^2)}{\xi^2 - \eta^2} \left\{ \frac{\frac{\partial}{\partial \xi} \left[ (\xi^2 - 1) \frac{\partial w_1}{\partial \xi} \right]}{w_1} + \frac{\frac{\partial}{\partial \eta} \left[ (1 - \eta^2) \frac{\partial w_2}{\partial \eta} \right]}{w_2} \right\} + \kappa^2 a^2 (\xi^2 - 1)(1 - \eta^2) = -\frac{\frac{\partial^2 w_3}{\partial \phi^2}}{w_3} . \quad (3.3)
$$

Esto hace que un sólo lado una ecuación dependa de dicha variable, ya que si deriváramos con respecto  $a \phi$  de un lado quedaría 0. De esta manera se puede suponer que el otro lado es constante. Se sabe que la variable  $\phi$  es de periodo  $2\pi$  y por lo tanto cumple con la siguiente ecuación:

$$
\frac{\partial^2 w_3}{\partial \phi^2} + m^2 w_3 = 0 \tag{3.4}
$$

donde m es un entero positivo y con ello las funciones propias son senos y cosenos. Con esta constante de separación, el resto de la ecuación se puede escribir como:

$$
\frac{\frac{\partial}{\partial \xi}\left[\left(\xi^2 - 1\right)\frac{\partial w_1}{\partial \xi}\right]}{w_1} + \frac{\frac{\partial}{\partial \eta}\left[\left(1 - \eta^2\right)\frac{\partial w_2}{\partial \eta}\right]}{w_2} + \kappa^2 a^2 \left(\xi^2 - \eta^2\right) = m^2 \frac{\xi^2 - \eta^2}{\left(\xi^2 - 1\right)\left(1 - \eta^2\right)}\,. \tag{3.5}
$$

Para separar las otras variables se utiliza la siguiente igualdad:

$$
\frac{\xi^2 - \eta^2}{(\xi^2 - 1)(1 - \eta^2)} = \frac{1}{(1 - \eta^2)} + \frac{1}{(\xi^2 - 1)}.
$$
\n(3.6)

Al introducir la igualdad en la Ec. (3.6) en la Ec. (3.5) se obtiene:

$$
\frac{\frac{\partial}{\partial \xi} \left[ (\xi^2 - 1) \frac{\partial w_1}{\partial \xi} \right]}{w_1} + \kappa^2 a^2 \xi^2 - \frac{m^2}{\xi^2 - 1} = -\frac{\frac{\partial}{\partial \eta} \left[ (1 - \eta^2) \frac{\partial w_2}{\partial \eta} \right]}{w_2} + \kappa^2 a^2 \eta^2 + \frac{m^2}{1 - \eta^2} \,. \tag{3.7}
$$

Se puede observar que el lado izquierdo de la ecuación sólo depende de  $\xi$  y que el lado derecho sólo depende de  $\eta$ . Por lo tanto también se puede suponer que los dos lados de la ecuación son iguales a una constante que debe ser determinada. Además, cabe señalar que las dos ecuaciones son la misma ya que en un lado se tiene  $\xi^2 - 1$  y en el otro  $1 - \eta^2$  que tiene un signo distinto. Así que sólo se necesita saber como resolver la ecuación:

$$
\frac{\partial}{\partial \eta} \left[ (\eta^2 - 1) \frac{\partial w_2}{\partial \eta} \right] + \left[ c^2 \eta^2 - \frac{m^2}{\eta^2 - 1} - \lambda \right] w_2 = 0 , \qquad (3.8)
$$

que se resolverá en la siguiente sección. Por simplicidad, la constante c junta los valores de  $\omega$ , a y v. La variable independiente en este caso es  $\eta$  y tiene paridad bien definida, ya que si se remplazara por la variable  $-\eta$  la ecuación queda exactamente igual. Esto se ve reflejado en que las soluciones tienen paridad bien definida.

#### 3.1.2. Separación en coordenadas oblatas.

En esta sección se utilizarán las coordenadas en la Ec. (2.5) de la sección 2.1. La ecuación de onda bajo esta transformación es de la forma:

$$
\frac{\partial}{\partial \xi} \left[ (\xi^2 + 1) \frac{\partial g}{\partial \xi} \right] + \frac{\partial}{\partial \eta} \left[ (1 - \eta^2) \frac{\partial g}{\partial \eta} \right] + \frac{\xi^2 + \eta^2}{(\xi^2 + 1)(1 - \eta^2)} \frac{\partial^2 g}{\partial \phi^2} + c^2 (\xi^2 + \eta^2) g = 0 \,. \tag{3.9}
$$

Así que al igual que con la Ec.  $(3.1)$ , se puede suponer:

$$
g(\xi, \eta, \phi, t) = h_1(\xi)h_2(\eta)h_3(\phi)e^{i\omega t}.
$$

Utilizando el mismo proceso que se utilizó con las ecuaciones en coordenadas prolatas se llega a que la función  $h_3(\phi)$  son senos y cosenos. Luego sustituyendo todo esto en la Ec. (3.9) se obtiene que las dos variables restantes están relacionadas de la forma:

$$
\frac{\frac{\partial}{\partial \xi} \left[ (\xi^2 + 1) \frac{\partial h_1}{\partial \xi} \right]}{h_1} + \frac{\frac{\partial}{\partial \eta} \left[ (1 - \eta^2) \frac{\partial h_2}{\partial \eta} \right]}{h_2} - \frac{\xi^2 + \eta^2}{(\xi^2 + 1)(1 - \eta^2)} m^2 + c^2 (\xi^2 + \eta^2) = 0.
$$
 (3.10)

Separando las variables  $\xi$  y  $\eta$  de la misma manera que con las prolatas se llega a la conclusión que las ecuaciones cumplen:

$$
\frac{\partial}{\partial \xi} \left[ (\xi^2 + 1) \frac{\partial h_1}{\partial \xi} \right] - \left[ \lambda - \frac{m^2}{\xi^2 + 1} - c^2 \xi^2 \right] h_1 = 0 , \qquad (3.11a)
$$

$$
\frac{\partial}{\partial \eta} \left[ (1 - \eta^2) \frac{\partial h_2}{\partial \eta} \right] + \left[ c^2 \eta^2 - \frac{m^2}{1 - \eta^2} + \lambda \right] h_2 = 0 \,. \tag{3.11b}
$$

Las Ecs. (3.11a) y (3.11b) se pueden transformar en la Ec. (3.8) utilizando el cambio de variable  $\xi^2 \to \pm i \xi^2$  y  $c \to \pm ic$ . Por esta razón se eligió resolver la ecuación de onda prolata para posteriormente utilizar los cambios de variable correspondientes y obtener las soluciones para las coordenadas oblatas. Note que si  $c^2 = 0$  las Ec. (3.8) sería la ecuación de Legendre. De hecho, si el parámetro c tiende 0 se tienen que la distancia focal, a, también lo hace. Como se menciona en la introducción, este caso corresponde a que el elipsoide correspondiente al cambio de coordenadas degenere en una esfera.

#### 3.2. Solución de la ecuación de onda utilizando método de Frobenius

#### 3.2.1. Método de Frobenius.

El método de Frobenius para resolver ecuaciones consiste en suponer que la solución tiene la forma de polinomios:

$$
f(x) = \sum_{n=0}^{\infty} d_n x^n ,
$$

donde  $d_n$  son constantes y se tienen que determinar. Para encontrar dichas constantes se sustituye la serie en la ecuación diferencial que se desea resolver, [5]. Se resolverá la ecuación diferencial angular prolata, con variable  $\eta$ , ya que esto ayudará a obtener sus correspondientes funciones radiales. Mediante el cambio de variable mencionado en la sección 3.1.2 se obtendrán las funciones angulares y radiales oblatas.

#### CAPÍTULO 3. MODOS NORMALES DE VIBRACIÓN EN COORDENADAS PROLATAS Y OBLATAS

Sin embargo, como se ha mencionado, si los focos de la elipse se acercan demasiado, el parámetro  $c^2$  se acerca cada vez más a 0 y la ecuación diferencial en  $(3.8)$  se parece más a al ecuación asociada de Legendre. Por esta raz´on se propone una serie que contenga a los de polinomios de Legendre en lugar de una serie polinomial como en la ecuación anterior. De esta manera se propone la siguiente forma de la solución:

$$
w_2(\eta) = \sum_{j=m}^{\infty} d_j^m P_j^m(\eta) . \tag{3.12}
$$

Esta serie se sustituye en la Ec.  $(3.8)$  para obtener una fórmula de recurrencia para los coeficientes que acompañan a los  $P_j^m$ . Este procedimiento ayudará a entender el comportamiento de las funciones oblatas y prolatas en términos de funciones que se conocen más como los polinomios asociados de  $Legendre<sup>1</sup>$ .

#### 3.2.2. Funciones angulares prolatas.

Para obtener las soluciones, se empezará con el caso más fácil, es decir cuando  $m = 0$ . En este caso hay que eliminar los términos con derivada y el que está multiplicado por  $\eta^2$ . Para lograr lo anterior utilizamos las siguiente igualdades:

$$
\frac{\partial}{\partial \eta} \left[ (\eta^2 - 1) \frac{\partial P_n^0(\eta)}{\partial \eta} \right] n(n+1) P_n^0(\eta) = 0, \qquad (3.13a)
$$
\n
$$
(n+1) P_{n+1}^0(\eta) = (2n+1) \eta P_n^0(\eta) - n P_{n-1}^0(\eta), \qquad (3.13b)
$$

y para eliminar el término con derivada se utiliza la ecuación de Legendre:

$$
\frac{\partial}{\partial \eta} \left[ (\eta^2 - 1) \frac{\partial P_n^0(\eta)}{\partial \eta} \right] = -n(n+1) P_n^0(\eta) .
$$

Finalmente, para eliminar el término multiplicado por  $\eta^2$  se utiliza 2 veces la igualdad (3.13b). De esta manera se obtiene:

$$
\eta^2 P_n^0(\eta) = \frac{(n+1)(n+2)P_{n+2}^0(\eta)}{(2n+1)(2n+3)} + \frac{(n+1)^2 P_n^0(\eta)}{(2n+1)(2n+3)} + \frac{n^2 P_n^0(\eta)}{(2n+1)(2n-1)} + \frac{n(n-1)P_{n-2}^0(\eta)}{(2n+1)(2n-1)}.
$$

Como se puede observar se obtiene una relación de recurrencia para los polinomios de Legendre que va saltando de dos en dos.

Para el resto de los valores de  $m$ , se utiliza la definición de Ferrer del polinomio asociado de Legendre [3]:

$$
P_n^m(z) = (1 - z^2)^{\frac{m}{2}} \frac{d^m P_n^0(z)}{dz^m} , \qquad (3.14)
$$

y procediendo de manera análoga a como se hizo con el caso  $m = 0$  se obtiene la siguiente relación de recurrencia [2, 3]:

$$
\alpha_j d_{j+2} P_{j+2}^m + (\beta_j - \lambda_m) d_j P_j^m + \gamma_j d_{j-2} P_{j-2}^m = 0 \tag{3.15}
$$

<sup>&</sup>lt;sup>1</sup>El uso de esta base de funciones,  $P_j^m$ , resulta mucho más adecuado que  $x^n$  por la geometría del problema. Además de que permite una mejor interpretación de los resultados.

En donde, hay que notar que al valor de  $\lambda$  se le ha agregado el subíndice m debido a que para cada uno de estos valores se tiene un conjunto de  $\lambda$ 's. Los coeficientes  $\alpha_j$ ,  $\beta_j$  y  $\gamma_j$  de la ecuación anterior tienen la siguiente forma:

$$
\alpha_j = \frac{(2m+j+2)(2m+j+1)c^2}{(2m+2j+3)(2m+2j+5)}
$$
\n(3.16a)

$$
\beta_j = (m+j)(m+j+1) + \frac{2(m+j)(m+j+1) - 2m^2 - 1}{(2m+2j-1)(2m+2j+3)}c^2
$$
\n(3.16b)

$$
\gamma_j = \frac{j(j-1)c^2}{(2m+2j-1)(2m+2j-3)}
$$
\n(3.16c)

Para resolver la relación de recurrencia en la Ec. (3.15) se pensó a los coeficientes  $d_i$  como las entradas de un vector, y los valores de las Ecs. (3.16a) -(3.16c) como las entradas de una matriz que tienen a  $\lambda^m$  como eigenvalor:

$$
\begin{pmatrix}\n\beta_0 & 0 & \alpha_0 & \dots & 0 \\
0 & \beta_1 & 0 & \dots & 0 \\
\gamma_2 & 0 & \beta_2 & \dots & 0 \\
\vdots & \vdots & \vdots & \ddots & \vdots \\
0 & 0 & 0 & \dots & \beta_{max}\n\end{pmatrix}\n\begin{pmatrix}\nd_0^m \\
d_1^m \\
d_2^m \\
\vdots \\
d_m^m\n\end{pmatrix} = \lambda_m \begin{pmatrix}\nd_0^m \\
d_1^m \\
d_2^m \\
\vdots \\
d_m^m\n\end{pmatrix}
$$

Tenemos que para cada m existe una cantidad infinita de entradas, pero la convergencia de la solución permite tomar un número finito de coeficientes dependiendo de la precisión que se necesite. Con esto se tendrán  $N_{max}$  eigenvalores para cada valor de m. De esta manera los eigenvalores se representan como  $\lambda_n^m$ , mismo que se le ha aumentado el subíndice n que denota cual de todos los eigenvalores de la matriz se tom´o para obtener el vector propio. Cabe mencionar que como parte de este proceso se ordenaron los eigenvalores de menor a mayor.

En la matriz el valor de  $n$  enumera el valor propio que se está tomando, mismo que tiene su eigenvector asociado. La eigenfunción lleva por nombre "armónico esferoidal" y se denota como

$$
S_n^m(c, \eta) = \sum_{j=0, r=0, 1}^{\infty} d_j^{m, n}(c) P_{2j+r}^m(\eta), \qquad (3.17)
$$

donde c y m vienen de la Ec.  $(3.8)$ , n significa que se tomó el n-ésimo vector propio para obtener los  $d_i^{m,n}$  $j^{m,n}(c)$ . El valor de  $j$  es la  $j$ -ésima entrada del n-ésimo vector propio, y  $r = 0, 1$  representa si se están tomando los valores pares o los impares, dado que las soluciones tienen paridad bien definida.

Al igual que con la esfera no sólo existe un sólo tipo de soluciones, los polinomios de Legendre singulares a lo largo del eje z siguen cumpliendo las mismas igualdades, es decir las funciones  $Q_j^m(\eta)$ . Por lo tanto, las soluciones de segunda especie tendrán la forma

$$
\sum_{j=-\infty, r=0,1}^{\infty} d_j Q_{j+r}^m(\eta) \tag{3.18}
$$

y serán soluciones de la Ec. (3.8), [2,3]. Estas funciones se denotan como  $S_n^{m(2)}(c,\eta)$  y en esta tesis no se abordan con detalle por cuestiones de espacio.

#### CAPÍTULO 3. MODOS NORMALES DE VIBRACIÓN EN COORDENADAS PROLATAS Y OBLATAS

También se puede notar que si  $c = 0$  tendríamos una matriz diagonal con los valores propios iguales a  $(m + j)(m + j + 1)$  lo que quiere decir que la solución de la ecuación sería  $P_j^m$ . En la literatura las funciones angulares prolatas se denotan como  $S_n^m(c, \eta)$ , [2,3].

Para obtener los valores y vectores propios, en el presente trabajo se hace un programa desarrollado en "IPython Notebook", mismo que se encuentra en el Apéndice A. Como se puede observar, las relaciones de recurrencia dividen el problema en soluciones pares e impares. Para las componentes pares la matriz que se obtiene es:

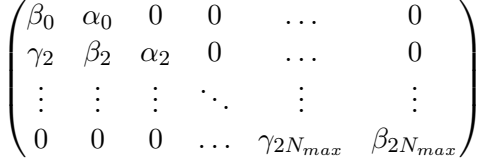

y la matriz para los índices impares:

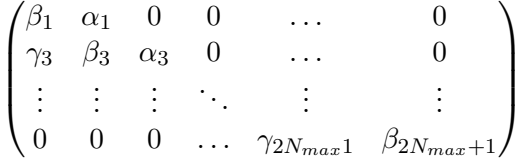

Debido a la anterior separación se usa la notación  $r = 0, 1$ , ya que los polinomios  $P_{2j+r}^m$  tienen paridad bien definida. Despu´es de programar las matrices anteriores se obtienen los valores propios de cada una. En la siguiente tabla se colocaron los valores obtenidos suponiendo que el valor de c es la unidad. Esto permite examinar las soluciones en términos de  $m$  y su paridad.

Los eigenvalores son muy parecidos a los valores absolutos de los polinomios de Legendre correspondientes. Mientras m´as grande sea el valor de c m´as van a cambiar los valores propios de estas funciones y por lo tanto habrá una desviación mayor respecto de los polinomios de Legendre. Es importante hacer notar que los eigenvalores de  $m = i$  con  $r = 1$  y los de  $m = i + 1$  con  $r = 0$  son muy parecidos, pero esto será discutido a detalle en la sección 3.2.6.

En la Figura 3.1 se muestran las magnitudes de los coeficientes de los vectores propios obtenidos para  $m = 0$ ,  $c = 1$  y que corresponden a los primeros tres valores propios. Esto tiene la finalidad de mostrar la convergencia de la serie de polinomios de Legendre.

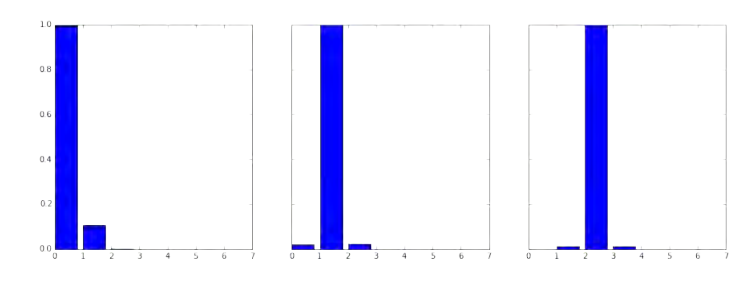

Figura 3.1: Vectores propios  $m = 0$  y  $c = 1$  par

Se puede observar en la primera gráfica que el primer vector propio es muy parecido a  $(1, 0, 0, 0, \ldots)$ , por lo tanto esta solución es muy parecida a  $P_0^0$ , la segunda gráfica el vector propio se parece a  $(0, 1, 0, 0, 0, ...)$  así que la solución se aproxima mucho a  $P_2^0$ . Lo que concuerda con la hipótesis de que las soluciones para c pequeñas numéricamente se parecen mucho a las funciones de Legendre.

| m              | $\boldsymbol{r}$ | $\lambda_{m+\underline{0}}^m$ | $\lambda_{m+1}^m$ | $\lambda_{m+2}^m$ | $\lambda_{\infty}^{m}$<br>$^{m+3}$ |
|----------------|------------------|-------------------------------|-------------------|-------------------|------------------------------------|
| 0              | 0                | 0.31900                       | 6.5334            | 20.5082           | 42.5038                            |
| 0              | 1                | 2.5930                        | 12.5144           | 30.5054           | 56.5028                            |
| 1              | $\Omega$         | 2.1955                        | 12.4679           | 30.4880           | 56.4937                            |
| 1              | 1                | 6.4246                        | 20.4816           | 42.4915           | 72.4951                            |
| 2              | $\theta$         | 6.1409                        | 20.4023           | 42.4548           | 72.4739                            |
| $\overline{2}$ | 1                | 12.3311                       | 30.4361           | 56.4663           | 90.4792                            |
| 3              | $\theta$         | 12.1101                       | 30.3499           | 56.4208           | 90.4511                            |
| 3              | 1                | 20.2713                       | 42.3938           | 72.4387           | 110.4601                           |
| 4              | $\theta$         | 20.0903                       | 42.3086           | 72.3894           | 110.4279                           |
| 4              | 1                | 30.2298                       | 56.3572           | 90.4117           | 132.4400                           |
| 5              | 0                | 30.0765                       | 56.2756           | 90.3612           | 132.4057                           |
| 5              | 1                | 42.1993                       | 72.3260           | 110.3866          | 156.4203                           |
| 6              | $\Omega$         | 42.0664                       | 72.2487           | 110.3362          | 156.3848                           |
| 6              | 1                | 56.1760                       | 90.2994           | 132.3637          | 182.4013                           |
| 7              | 0                | 56.0586                       | 90.2266           | 132.3141          | 182.3654                           |
| 7              | 1                | 72.1575                       | 110.2766          | 156.3429          | 210.3834                           |
| 8              | 0                | 72.0525                       | 110.2080          | 156.2945          | 210.3476                           |
| 8              | 1                | 90.1426                       | 132.2569          | 182.3240          | 240.3667                           |
| 9              | 0                | 90.0475                       | 132.1921          | 182.2771          | 240.3311                           |
| 9              | 1                | 110.1302                      | 156.2397          | 210.3069          | 272.3511                           |

Tabla 3.1: Tabla de valores de  $\lambda_n^m$  los valores de cada renglón tienen el mismo valor de m y la misma paridad. El valor de r representa la paridad, si  $r = 0$  son pares, si  $r = 1$  son impares. En  $m + j$  la j representa cuál de los eigenvalores es, es decir que  $\lambda_0^0$  con  $r=1$  para la matriz par con valor  $m=0$  se toma el primer eigenvalor de dicha matriz.

En la Tabla 3.2 se muestran las representaciones gráficas de los pesos de los vectores propios para las funciones  $S_0^0(c,x),\,S_1^0(c,x)$  y  $S_2^0(c,x)$  con distintos valores de  $c$  para ver su dependencia con respecto a este parámetro. Se puede observar que mientras  $c$  va aumentando, las funciones se parecen menos a las funciones de Legendre conforme se aleja geométricamente a la esfera para  $c^2$  muy diferentes de 0.

#### 3.2.3. Normalización.

Para cada valor propio hay una infinidad de vectores propios de dicho valor, si se tomara cualquiera de esos vectores multiplicándolo por un real distinto de 0, se transformaría en cualquiera de los otros vectores. En este caso las  $S_n^m(c, \eta)$  pueden tomar una infinidad de valores, así que se toma un criterio para escoger uno de los vectores propios. La mayoría de los casos se normaliza respecto a el producto interior dado por:

$$
\langle f,g\rangle=\int\limits_a^bfgdx
$$

Esto tiene como analogía a las series de Fourier, es decir, si se tiene una función  $f(x)$  y se desea obtener su serie como  $a_1 \sin(\alpha_1 x) + b_1 \cos(\alpha_1 x) + a_2 \sin(\alpha_2 x) + b_2 \cos(\alpha_2 x) + \ldots$ , las constantes  $a_n$  y

#### CAPÍTULO 3. MODOS NORMALES DE VIBRACIÓN EN COORDENADAS PROLATAS Y OBLATAS

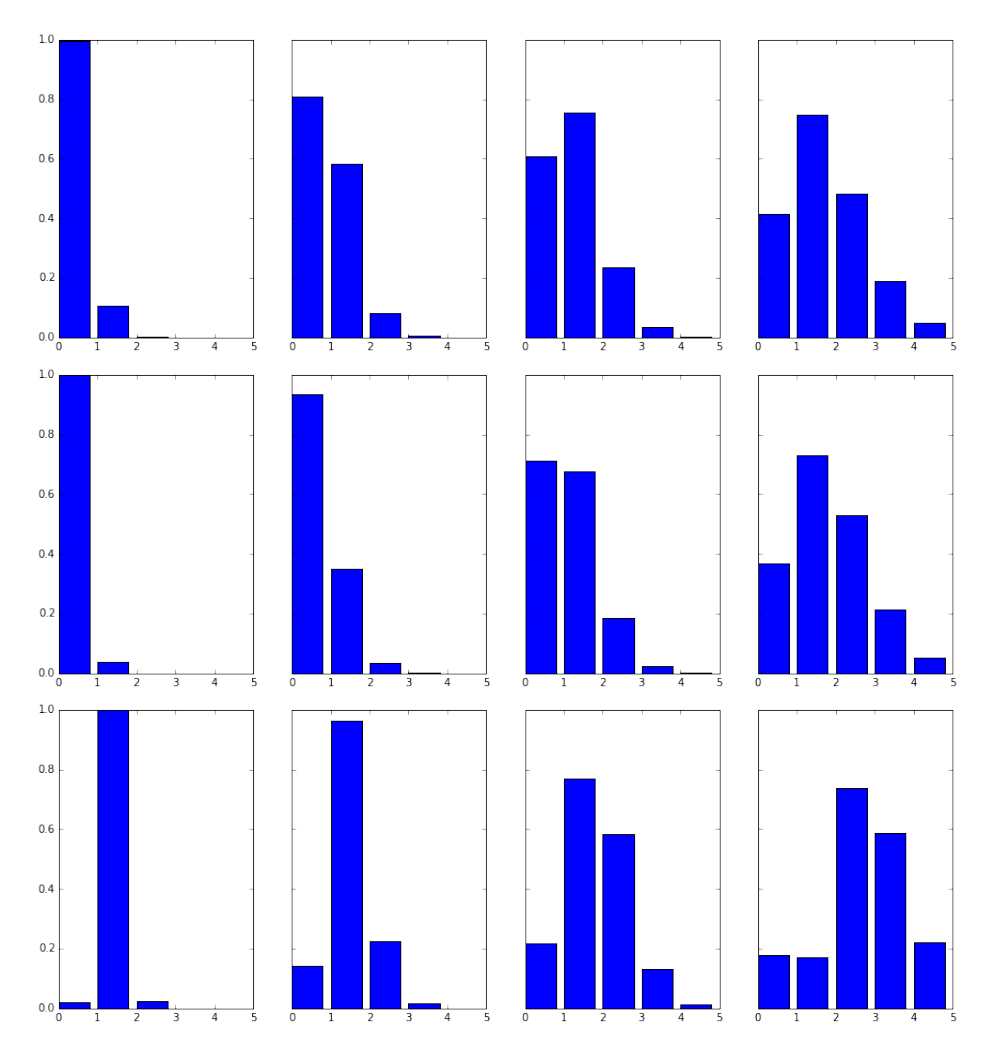

Figura 3.2: En el primer renglón se representa el vector de coeficientes de  $S_0^0(c, x)$  para valores de  $c = 1, 3, 5, 10$ . En el segundo y tercer renglón se representan los coeficientes de  $S_1^0(c, x)$  y  $S_2^0(c, x)$  respectivamente para los mismos valores de c.

 $b_n$  serán las proyecciones de la función  $f(x)$  sobre los senos y cosenos correspondientes. Si la función  $g(x)$  tiene norma 1 la proyección de f sobre g es simplemente  $\langle f, g \rangle$ .

La normalización utilizada en este trabajo es la misma utilizada por Abramowitz, [2] y Flammer, [3]. Para ello se desea que cuando  $c = 0$  se reduzca exactamente al polinomio de Legendre. En analogía a los polinomios de Legendre se puede utilizar un valor específico de  $\eta$  para normalizar la función, aquí se utiliza  $\eta = 0$  y se desea que si  $n - m$  es par, entonces

$$
S_n^m(c,0) = P_n^m(0) = \frac{(-1)^{\frac{n-m}{2}}(n+m)!}{2^n \left(\frac{n-m}{2}\right)! \left(\frac{n+m}{2}\right)!},
$$

y si  $n − m$  es impar, entonces

$$
S_n^m(c,0) = P_n^m(0) = \frac{(-1)^{\frac{n-m-1}{2}}(n+m+1)!}{2^n \left(\frac{n-m-1}{2}\right)!\left(\frac{n+m+1}{2}\right)!}.
$$

Por lo tanto se necesita que si  $n - m$  es par:

$$
\sum_{r=0}^{\infty} \frac{(-1)^{\frac{r}{2}} (r+2m)!}{2^r \left(\frac{r}{2}\right)! \left(\frac{r+2m}{2}\right)!} d_r^{m,n} = \frac{(-1)^{\frac{n-m}{2}} (n+m)!}{2^n \left(\frac{n-m}{2}\right)! \left(\frac{n+m}{2}\right)!},\tag{3.19}
$$

y para cuando  $n - m$  es impar:

$$
\sum_{r=1}^{\infty} \frac{(-1)^{\frac{r-1}{2}} (r+2m+1)!}{2^r \left(\frac{r-1}{2}\right)! \left(\frac{r+2m+1}{2}\right)!} d_r^{m,n} = \frac{(-1)^{\frac{n-m-1}{2}} (n+m+1)!}{2^n \left(\frac{n-m-1}{2}\right)! \left(\frac{n+m+1}{2}\right)!}.
$$
\n(3.20)

La función proporciona vectores con norma 1, así que solo se debe de multiplicar por la constante correcta el vector, que es el lado derecho de la igualdad anterior dividida por la suma del lado izquierdo.

Abajo se anexa una gráfica de las función  $S_0^0(c, \eta)$  para los valores de  $c = 1, 3, 5, 10$ .

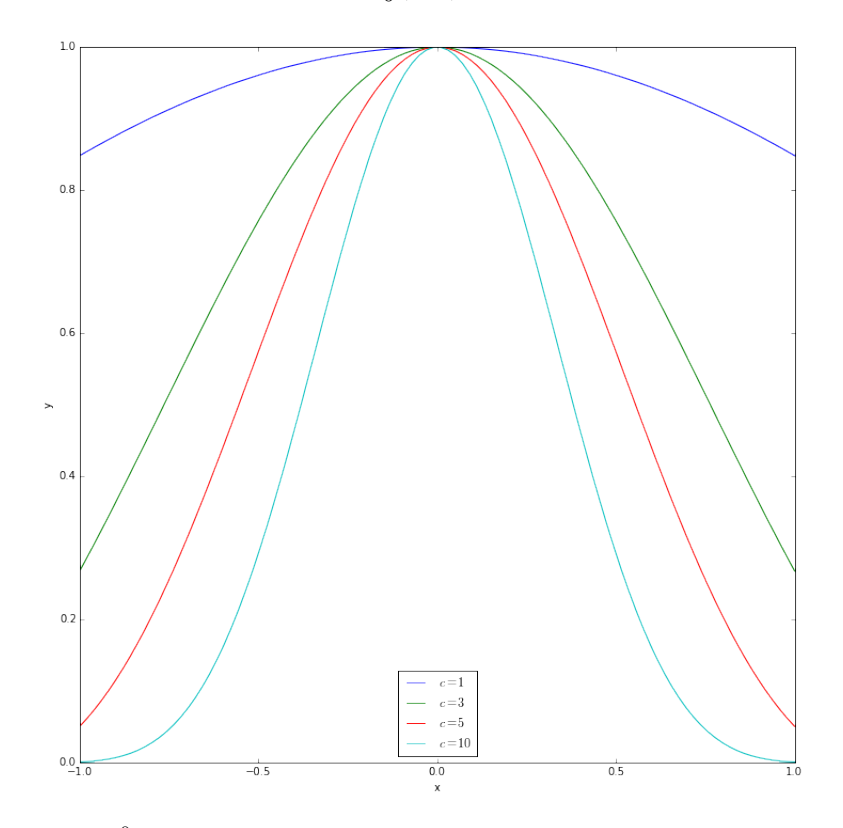

Figura 3.3: Gráfica de  $S_0^0(c, \eta)$  para diferentes valores de c, se puede apreciar que la función es par y que al aumentar la c la primer entrada domina cada vez menos.

#### 3.2.4. Funciones radiales prolatas.

Las funciones radiales que se denominan  $R_n^m(c,\xi)$  y Flammer en la referencia [3] explica que a la Ec. (3.8) se puede escribir de la siguiente forma:

$$
\frac{\partial}{\partial \xi} \left[ (1 - \xi^2) \frac{\partial R}{\partial \xi} \right] - \left[ \lambda_n^m - c^2 \xi^2 + \frac{m^2}{\xi^2 - 1} \right] R(c, \xi) = 0 \tag{3.21}
$$

y su solución es:

$$
R_n^m(c,\xi) = \int_{-1}^1 e^{ic\eta\xi} (\xi^2 - 1)^{\frac{1}{2}m} (1 - \eta^2)^{\frac{1}{2}m} S_n^m(c,\eta) d\eta
$$
\n(3.22)

De esta manera las soluciones radiales pueden ser obtenidas sustituyendo  $S_n^m(c, \eta)$  en términos de de los polinomios de Legendre utilizando la siguiente igualdad:

$$
P_n^m(\eta) = (-1)^m \frac{(n+m)!}{(n-m)!} P_n^{-m}(\eta) = (-1)^m \frac{(n+m)!}{(n-m)!} \frac{(1-\eta^2)^{-\frac{1}{2}m}}{2^n n!} \frac{d^{n-m}}{d\eta^{n-m}} (\eta^2 - 1)^n \tag{3.23}
$$

De esta manera la solución toma la forma:

$$
R_n^m(c,\xi) = (\xi^2 - 1)^{\frac{1}{2}m} \sum_{r=0,1}^{\infty} d_r^{m,n}(c) \frac{(-1)^m (2m+r)!}{2^{m+r} r! (m+r)!} \int_{-1}^1 e^{ict\xi} (t^2 - 1)^{m+r} dt \tag{3.24}
$$

Al integrar r veces, se obtiene el siguiente resultado:

$$
R_n^m(c,\xi) = (\xi^2 - 1)^{\frac{1}{2}m} \sum_{r=0,1}^{\infty} d_r^{m,n}(c) \frac{i^r (2m+r)!}{2^{m+r} r! (m+r)!} (c\xi)^r \int_{-1}^1 e^{ict\xi} (t^2 - 1)^{m+r} dt \tag{3.25}
$$

Finalmente, en la integral de la ecuación anterior se utiliza la siguiente igualdad para darle una forma cerrada:

$$
\int_{-1}^{1} e^{ict\xi} (t^2 - 1)^k dt = 2^{k+1} k! \frac{j_k(c\xi)}{(c\xi)^k} \quad , \text{ donde} \quad j_k(z) = \sqrt{\frac{\pi}{2z}} J_{k + \frac{1}{2}}(z) \tag{3.26}
$$

son las funciones esféricas de Bessel, [2]. Con el desarrollo anterior, las funciones radiales adquieren la siguiente forma:

$$
R_n^m(c,\xi) = \frac{1}{\sum_{r=0,1}^{\infty} d_r^{m,n}(c) \frac{(2m+r)!}{r!}} \left[ \frac{\xi^2 - 1}{\xi^2} \right]^{\frac{1}{2}m} \sum_{r=0,1}^{\infty} i^{r+m-n} d_r^{m,n}(c) \frac{(2m+r)!}{r!} j_{m+r}(c\xi) \tag{3.27}
$$

donde ya se ha incluido la normalización utilizada en  $[2, 3]$ .

#### 3.2.5. Funciones oblatas.

Para las funciones angulares oblatas, por lo mencionado en la sección 3.1.2 y cambiando el parámetro c de la ecuación diferencial,  $c \rightarrow ic$ , que no afecta a la ecuación debido a que está elevada al cuadrado, se puede utilizar el mismo método de transformarlo en una matriz, pero en este caso los términos que tengan  $c^2$  tendrán el signo contrario. Los detalles de la forma en que se programaron las funciones se encuentran en el Apéndice.

Para encontrar las funciones radiales oblatas se utiliza el cambio de  $\xi$  a la variable  $\xi \to i\xi$ , y aplicando el método para encontrar las funciones radiales oblatas se obtiene  $R_n^m(c,\xi)$  y sólo cambiarán, los términos  $i^{r+m-n}$  y  $j_{m+r}(ic\xi)$ , y la función se denota como  $R_n^m(c, i\xi)$ .

#### 3.2.6. Nodos.

Un nodo en una función que representa una onda es aquel punto que tiene amplitud nula. Por ejemplo en una guitarra los extremos de la cuerda están sujetos ya que no cambiarán de posición. Una onda que se mueve en forma de  $y(x, L) = \sin(\frac{n\pi}{L}x)e^{i\omega t}$  sus nodos serán los puntos donde la función se anula dependiendo del valor de  $n$ , con n entero, ya que para todo t dichos puntos se quedarán inmóviles. En el caso de este trabajo, los nodos se utilizan para caracterizar las soluciones de la ecuación de onda, ya que cada solución tendrá nodos distintos. En la parte angular y por la separación de variables, cada una de las soluciones es el producto de dos funciones, así que de cada una de éstas heredarán los nodos de las funciones para  $\eta$  y  $\phi$ . Estos nodos están contabilizados por  $n$  y m, y caracterizan el comportamiento de la solución y las frecuencias propias con las que el sistema vibrará en la parte angular. De esta manera, las soluciones toman el nombre de arm´onicos esferoidales prolatos u oblatos, según sea el caso. En los siguientes párrafos se muestran las gráficas de  $S_n^m$  y la forma en que vibran los esferoides.

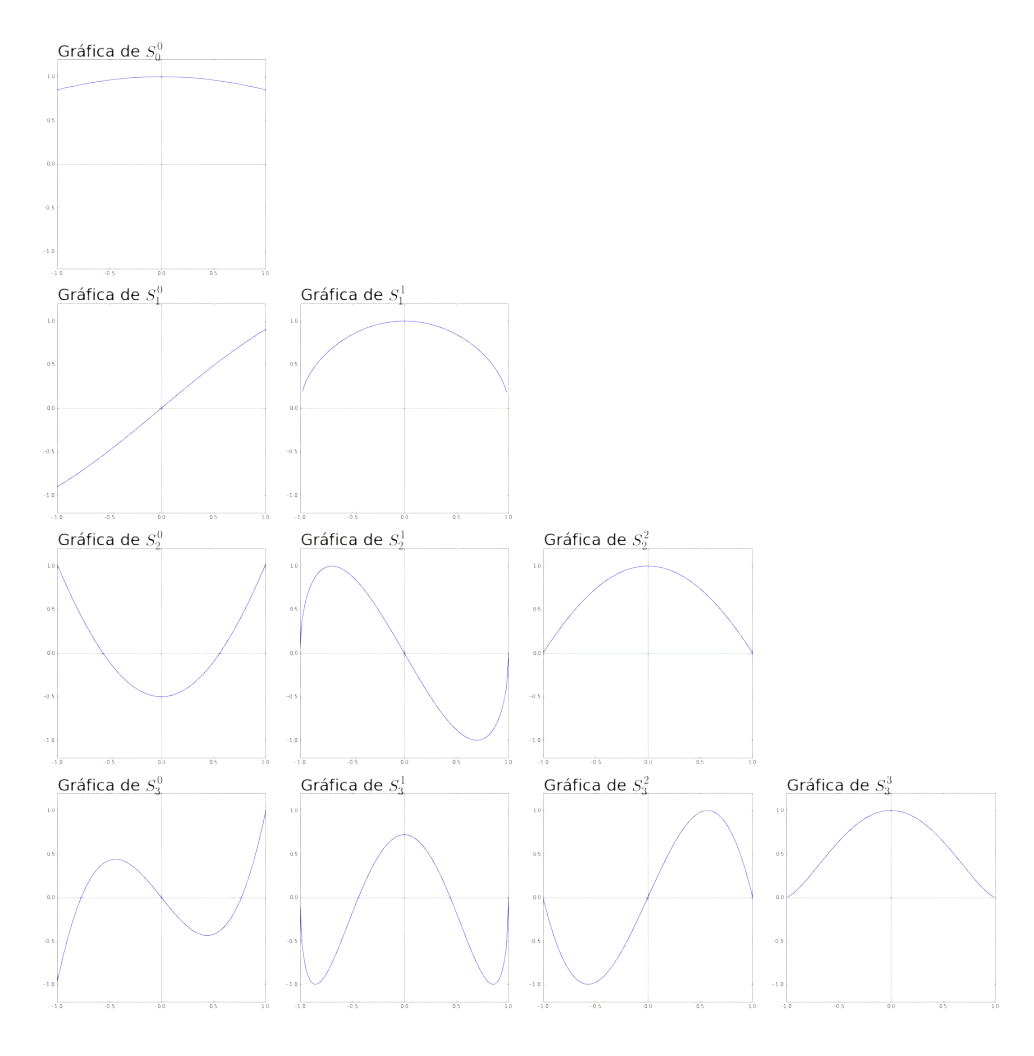

Figura 3.4: Funciones  $S_n^m(1, \eta)$  ordenadas por columnas dependiendo del número m. Se puede observar que el número de nodos aumenta en los renglones sucesivos, mientras que disminuye confirme m aumenta en las columnas sucesivas.

#### CAPÍTULO 3. MODOS NORMALES DE VIBRACIÓN EN COORDENADAS PROLATAS Y OBLATAS

En la sección 3.2.2, se habló sobre los eigenvalores de las ecuaciones para ciertas  $m$  y el valor de  $c = 1$ . Se puede notar que ciertos valores son muy parecidos. En física cuando se habla de funciones degeneradas se tiene que son dos funciones que poseen la misma energía pero diferente eigenfunción. Las funciones  $S_{m+1}^m(c, \eta)$  y  $S_{m+1}^{m+1}(c, \eta)$  con c fija y pequeña, tienen un eigenvalor parecido al que tendrían si fueran un polinomio de Legendre  $(m + 1)(m + 2)$ . Además tienen el mismo número de nodos y su frecuencia de vibración en la parte angular es muy parecida. Si el valor de c se hace muy peque˜no, ´esta tender´a a la misma cantidad para ambas funciones. Otro caso donde se puede ver que se tiene el mismo número de nodos y frecuencia muy parecida son  $S_n^m(c, \eta)$  y  $S_{m+n}^0(c, \eta)$ ; poseen el mismo número de nodos, pero con distintas excitaciones. Para ilustrar lo anterior, en la Figura 3.4 se muestran las gráficas de las funciones  $S_m^n(1, \eta)$  y en la Figura 3.5 se muestran las gráficas sobre los esferoides de las funciones  $S_m^n(1, \eta) \cos(m\phi)$  para poder apreciar sus nodos sobre el esferoide <sup>2</sup>.

<sup>&</sup>lt;sup>2</sup>Las funciones  $S_m^n$  fueron normalizadas para que se aprecien mejor los nodos de éstas.

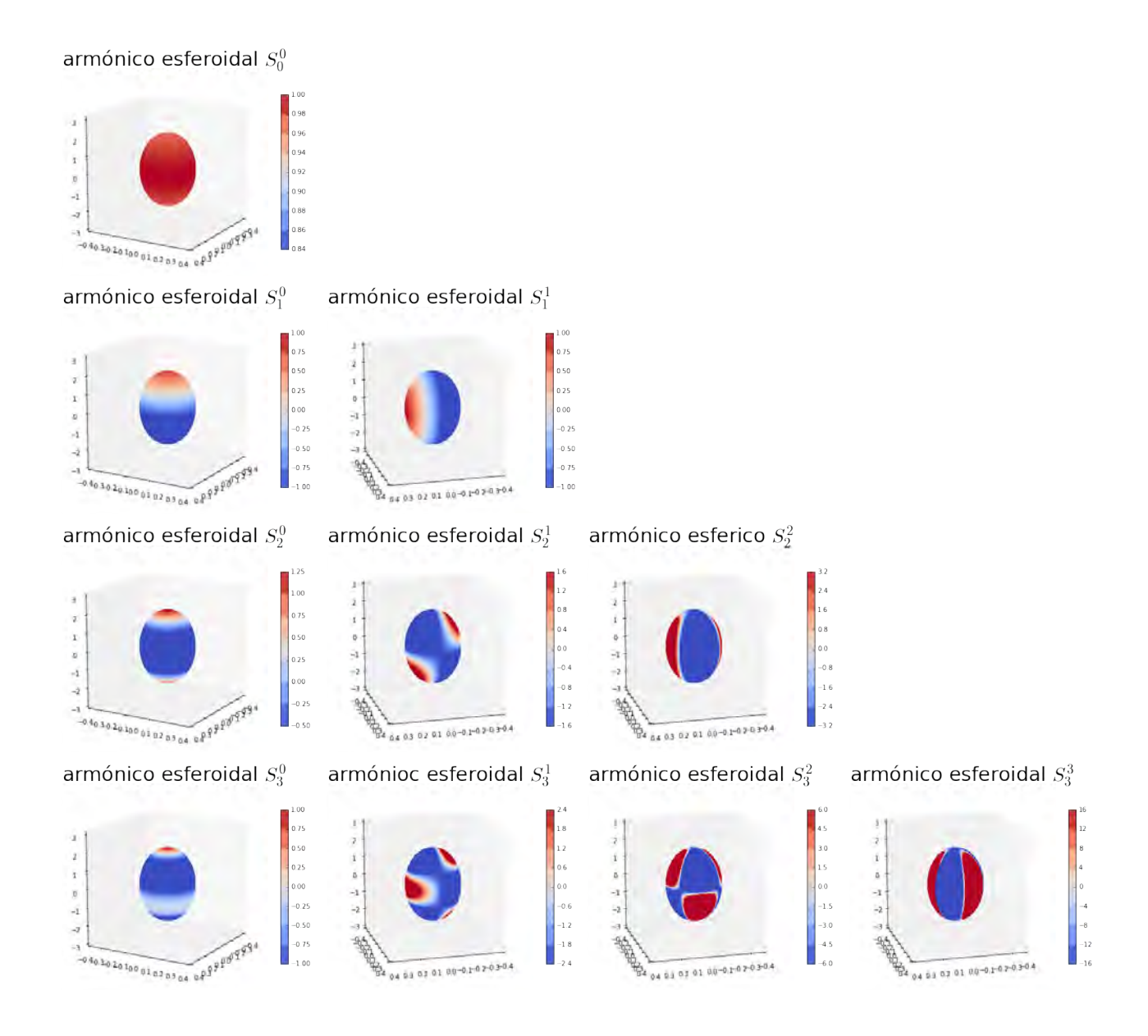

Figura 3.5: Arm´onicos esferoidales prolatos. Los cambios de color entre el rojo y el azul muestran el cambio de signo para ilustrar los nodos de las funciones en la parte angular.

 $\overline{\text{CAPiTULO}}$ 3. MODOS NORMALES DE VIBRACIÓN EN COORDENADAS PROLATAS Y OBLATAS

## Capítulo

## Solución cuando existe una inhomogeneidad.

En este capítulo se estudiarán algunas de las herramientas complementarias cuando se tienen ecuaciones diferenciales parciales en distintas regiones. En particular se estudia el método de la matriz de transferencia y se utilizará como ejemplo la ecuación de onda para encontrar las soluciones cuando existe una región del espacio donde las ondas se propagan a una velocidad, y en el resto del espacio a otra velocidad. Es decir, se resolver´a el problema en regiones donde las ondas se propagan a distintas velocidades. Primero se comenzará resolviendo el problema con la ecuación de onda en una dimensión para simular una cuerda con dos densidades (o velocidades de propagación) distintas, posteriormente se hace lo propio en una esfera y se utilizarán los resultados de la esfera para extender los resultados a un elipsoide. Al final del capítulo se generalizan los resultados para  $N$  regiones donde se quiere resolver la ecuación diferencial parcial.

#### 4.1. Matriz de transferencia

Esta es una técnica muy utilizada para conectar diferentes regiones. Básicamente se trata de utilizar la continuidad de las funciones y su derivada en la interfaz. Para describir lo anterior se utilizará el modelo de vibraciones en una cuerda, para lo cual se utiliza la ecuación de onda en una dimensión.

#### 4.1.1. Problema en una dimensión o vibraciones en una cuerda no homogénea.

Se supondrá que  $u(x, t)$  es la función que representa el movimiento transversal de la cuerda en la posición x al tiempo t. Si se desea saber de qué forma vibrará una cuerda de longitud l sujeta en los extremos, esto se puede expresar como  $u(0,t) = 0$  y  $u(l,t) = 0$ . Debido a la inhomogeneidad que hay en la cuerda, esto hace que se tengan dos velocidades de propagación asociadas a la densidad del material. De esta manera, del punto  $x = 0$  al punto  $x = x_1$  se tiene una densidad  $\rho_0$  y de  $x = x_1$  a  $x = l$  se tiene una densidad  $\rho_1$  como se muestra en la Figura 4.1. Esto quiere decir que en el primer tramo de la cuerda las ondas se propagan con una velocidad  $v_0$ , y en el otro a  $v_1$ . De esto se concluye que de  $0$  a  $x_1$  la cuerda debe satisfacer la ecuación:

$$
\nabla u + \frac{\omega^2}{v_0^2} u = 0,
$$

#### y de  $x_1$  a  $l$ :

$$
\nabla u + \frac{\omega^2}{v_1^2} u = 0.
$$

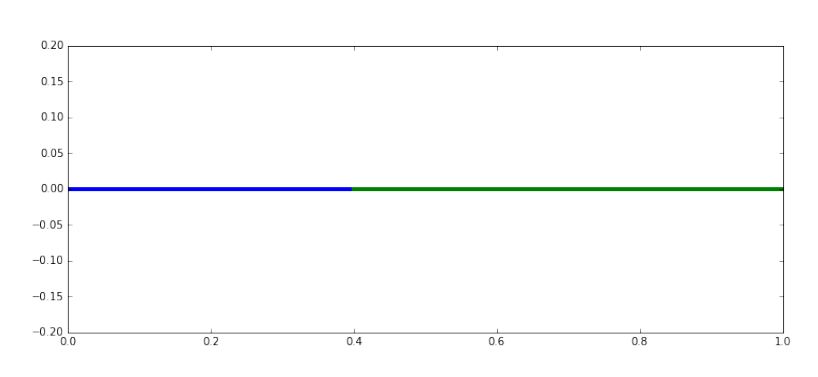

Figura 4.1: Cuerda de 2 materiales, el azul es el material donde las ondas se propagan a velocidad  $v_1$  y el verde v2.

Para resolver este problema se utiliza la solución de la cuerda homogénea para cada sección:

$$
u(x,t) = (C\sin(\omega t) + D\cos(\omega t))(A\sin(kx) + B\cos(kx))
$$
\n(4.1)

donde

$$
k = \frac{\omega}{v},\tag{4.2}
$$

con v la velocidad a la que se propagan las ondas en la cuerda en cada sección. La solución de la sección del punto  $x = 0$  al punto  $x_1$  se denotará por  $u_1(x, t)$ , y para el resto como  $u_D(x, t)$ . La solución para la primera sección es:

$$
u_I(x,t) = (C_0 \sin(\omega t) + D_0 \cos(\omega t)) (A_0 \sin(k_0 x) + B_0 \cos(k_0 x))
$$
\n(4.3)

Como la cuerda está fija en el extremo izquierdo para todo tiempo,  $u(0, t) = 0$ , y como cos  $0 = 1$ , se llega a la conclusión de que  $B_0 = 0$ . Por otro lado de  $x_1$  a l la solución tiene la forma:

$$
u_D(x,t) = (C_1 \sin(\omega t) + D_1 \cos(\omega t)) (A_1 \sin(k_1 x) + B_1 \cos(k_1 x))
$$
\n(4.4)

Cabe mencionar que la cuerda vibra con la misma frecuencia,  $\omega$ , en ambas secciones. Entonces, por la ecuación  $(4.2)$  se tiene la igualdad

$$
k_0 v_0 = \omega = k_1 v_1,\tag{4.5}
$$

lo que hace que se tenga una relación entre la k de una sección con la de la otra sección. La cuerda al estar unida, impone que la posición y la tangente en  $x_1$  deban ser las mismas. Esto se traduce matemáticamente como:

$$
A_0 \sin(k_0 x_1) = A_1 \sin(k_1 x_1) + B_1 \cos(k_1 x_1)
$$
\n(4.6a)

$$
A_0 k_0 \cos(k_0 x_1) = A_1 k_1 \cos(k_1 x_1) - B_1 k_1 \sin(k_1 x_1)
$$
\n(4.6b)

Para obtener las constantes  $A_0$ ,  $A_1$  y  $B_1$ , conviene ver la ecuación anterior como un sistema de ecuaciones matricial:

$$
\begin{pmatrix}\n\sin(k_0 x_1) \\
k_0 \cos(k_0 x_1)\n\end{pmatrix} A_0 = \begin{pmatrix}\n\sin(k_1 x_1) & \cos(k_1 x_1) \\
k_1 \cos(k_1 x_1) & -k_1 \sin(k_1 x_1)\n\end{pmatrix} \begin{pmatrix} A_1 \\
B_1\n\end{pmatrix}
$$
\n(4.7)

Al vector del lado izquierdo de la Ec.  $(4.7)$  se nombrara como  $\vec{\alpha_0}$ , y a la matriz del lado derecho como  $\boldsymbol{T}(k_1,x_1)^1$ . De esta manera se puede despejar los coeficientes  $A_1$  y  $B_1$ :

$$
A_0 \mathbf{T}^{-1}(\omega 1, x_1) \vec{\alpha_0} = \begin{pmatrix} A_1 \\ B_1 \end{pmatrix} \tag{4.8}
$$

La otra condición de frontera impone que  $u(l, t) = 0$ . Con ello los coeficientes deban satisfacer la siguiente ecuación que se ha escrito como producto punto:

$$
\left(\sin(k_1 l) \quad \cos(k_1 l)\right) \begin{pmatrix} A_1 \\ B_1 \end{pmatrix} = 0 \tag{4.9}
$$

Se renombrara al primer vector de (4.9) como  $\vec{v}(k_1, l)$  y se utilizan las igualdades en (4.8) y (4.9) para obtener:

$$
A_0 \vec{v}(k_1, l) \mathbf{T}^{-1}(k_1, x_1) \vec{\alpha_0} = 0 \tag{4.10}
$$

Nótese que la constante  $A_0$  se puede factorizar y eliminar. De esta manera se obtiene una ecuación con una sola incógnita,  $\omega$ , a travez de  $k_1$  y  $k_2$ . Además de que para facilitar los cálculos, uno se puede olvidar del determinante de la matriz inversa, ya que debe ser distinto de 0 por ser invertible. Con esto, se pueden encontrar los modos normales de vibración obteniendo las raíces de la ecuación (4.10). La ecuación anterior se puede simplificar aún más, si se agrupan términos y se utilizan las igualdades de la suma para el seno y el coseno, obteniéndose la siguiente ecuación:

$$
\frac{\tan[k_1(l-x_1)]k_0}{\tan(k_0x_1)k_1} = \frac{\tan(k_0x_1)k_1}{\tan[k_1(l-x_1)]k_0} = -1
$$
\n(4.11)

Hay que notar que para la cuerda no existe una dirección, por lo tanto si es volteada los resultados deben ser los mismos. Por lo tanto, si la cuerda es estudiada desde el extremo opuesto las variables se convierten en  $x_1' = l - x_1$ ,  $k_0' = k_1$  y  $k_1' = k_0$ , entonces la ecuación (4.11) obtiene la forma:

$$
\frac{\tan{(k'_0x'_1)k'_1}}{\tan[k'_1(l-x'_1)]k'_0} = \frac{\tan[k_1(l-x_1)]k_0}{\tan(k_0x_1)k_1} = -1
$$

Lo que comprueba la hipótesis de que toda la cuerda posee la misma  $\omega$ . Finalmente, utilizando la igualdad en  $(4.5)$  para una cuerda de longitud l y re-escribiendo la ecuación anterior se creó la siguiente función en términos de  $k_0$ :

$$
f(k_0) = k_0 \sin\left[\frac{k_0 v_0}{v_1} (l - x_1)\right] \cos(k_0 x_1) + \frac{k_0 v_0}{v_1} \cos\left[\frac{k_0 v_0}{v_1} (l - x_1)\right] \sin(k_0 x_1) \tag{4.12}
$$

Las raíces de la ecuación anterior se obtienen utilizando un programa de cómputo que se encuentran en el Apéndice B.1. En la Figura 4.2 se exhiben algunas gráficas de la ecuación anterior para ilustrar los comportamientos para distintos cocientes de velocidades  $v_0/v_1$  y distintos valores de secciones  $x_1$ .

 $1^1$ Por esta razón al método utilizado se le llama matriz de transferencia.

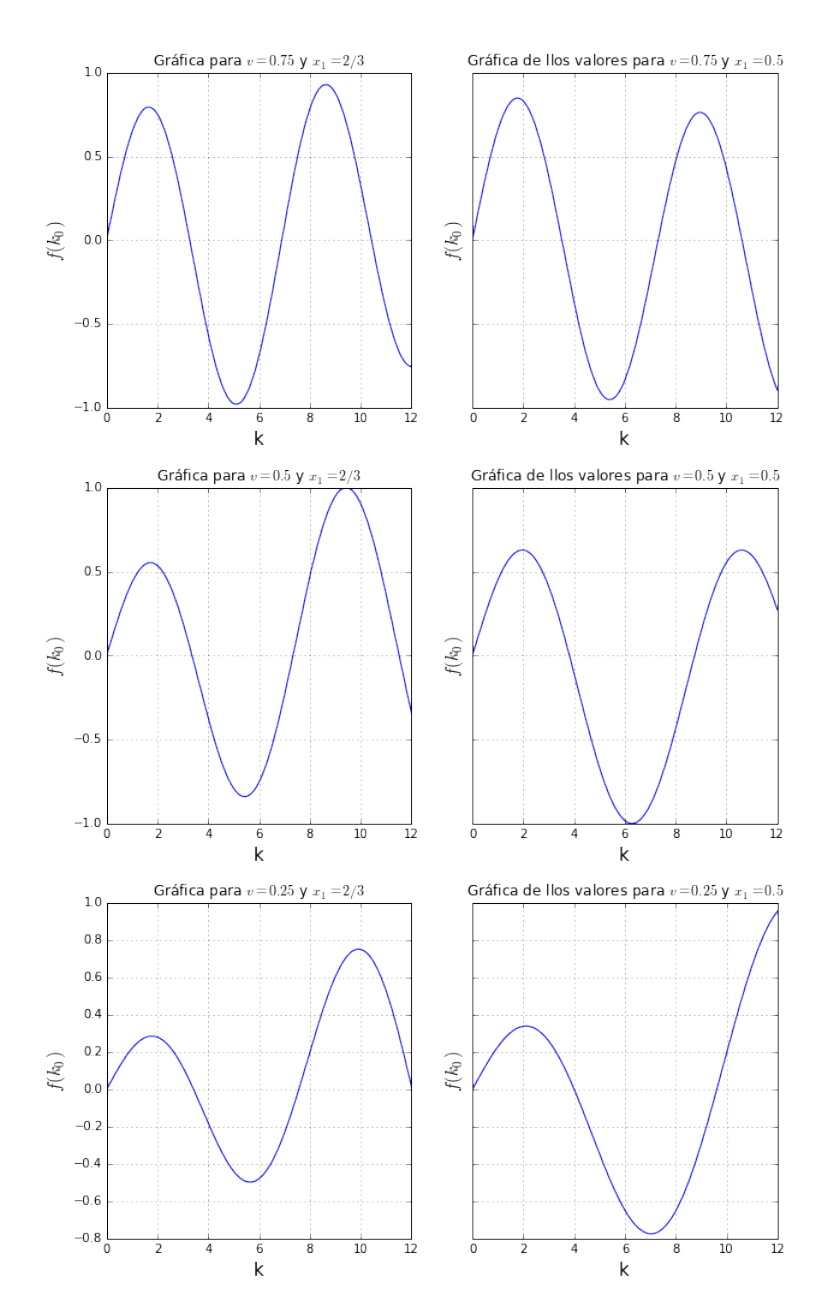

Figura 4.2: Gráfica de la función en la Ec. 4.12 para valores de  $\frac{v_0}{v_1} = 0.75$ , 0.5 y 0.25, cuando la discontinuidad en la densidad se encuentra en 2/3 y 1/2.

Las tablas 4.1 - 4.3 muestran los valores de los modos de vibración en una cuerda de longitud 1 para distintos cocientes de  $\frac{v_0}{v_1}$  empezando con 0.75, 0.5 y 0.25. Cada una de las tablas contiene las discontinuidades en 0.25, 0.5 y 0.75.

| $\mathrm{nodo}/x_1$         | 0.25          | 0.5           | 0.75          |
|-----------------------------|---------------|---------------|---------------|
|                             | 4.03453957578 | 3.5207928165  | 3.20219673892 |
| $\mathcal{D}_{\mathcal{L}}$ | 7.61143978578 | 7.31033814694 | 6.61831573987 |
| 3                           | 11.5217810887 | 10.6122442514 | 10.1368450793 |
| 4                           | 15.6400136623 | 14.5204969773 | 13.5529640802 |
| 5                           | 19.2884232763 | 17.8224030818 | 16.7551608191 |
| 6                           | 23.0589709342 | 21.6119484122 | 19.9573575581 |

Tabla 4.1: Tabla de nodos normales de vibración para  $\frac{v_0}{v_1} = 0.75$  para diferentes valores de  $x_1$ .

| $\mathrm{nodo}/x_1$         | 0.25          | 0.5           | 0.75          |
|-----------------------------|---------------|---------------|---------------|
|                             | 5.3601612917  | 3.8212664725  | 3.24306211317 |
| $\mathcal{D}_{\mathcal{L}}$ | 9.54895149649 | 8.74510414186 | 6.83116216381 |
| 3                           | 15.5837897322 | 12.5663706144 | 10.6352785279 |
|                             | 19.772579937  | 16.3876370869 | 14.4974627008 |
| 5                           | 25.1327412287 | 21.3114747562 | 18.3015790649 |
|                             | 30.4929025204 | 25.1327412287 | 21.8896791156 |

Tabla 4.2: Tabla de nodos normales de vibración para  $\frac{v_0}{v_1} = 0.5$  para diferentes valores de  $x_1$ .

| $\mathrm{nodo}/x_1$ | 0.25          | 0.5           | 0.75          |
|---------------------|---------------|---------------|---------------|
|                     | 6.62362083456 | 3.99995190368 | 3.26654256068 |
| 2                   | 15.5464838104 | 9.61732520284 | 6.94285588336 |
| 3                   | 20.1527900489 | 15.5154160259 | 10.8721310264 |
|                     | 30.1126924085 | 21.132789325  | 14.905732548  |
| 5                   | 43.6418616229 | 25.1327412287 | 18.9839027798 |
|                     | 50.2654824574 | 29.1326931324 | 23.0813052466 |

Tabla 4.3: Tabla de nodos normales de vibración para  $\frac{v_0}{v_1} = 0.25$  para diferentes valores de  $x_1$ .

A continuación se muestra como vibran las cuerdas inhomogeneas:

CAPÍTULO 4. SOLUCIÓN CUANDO EXISTE UNA INHOMOGENEIDAD.

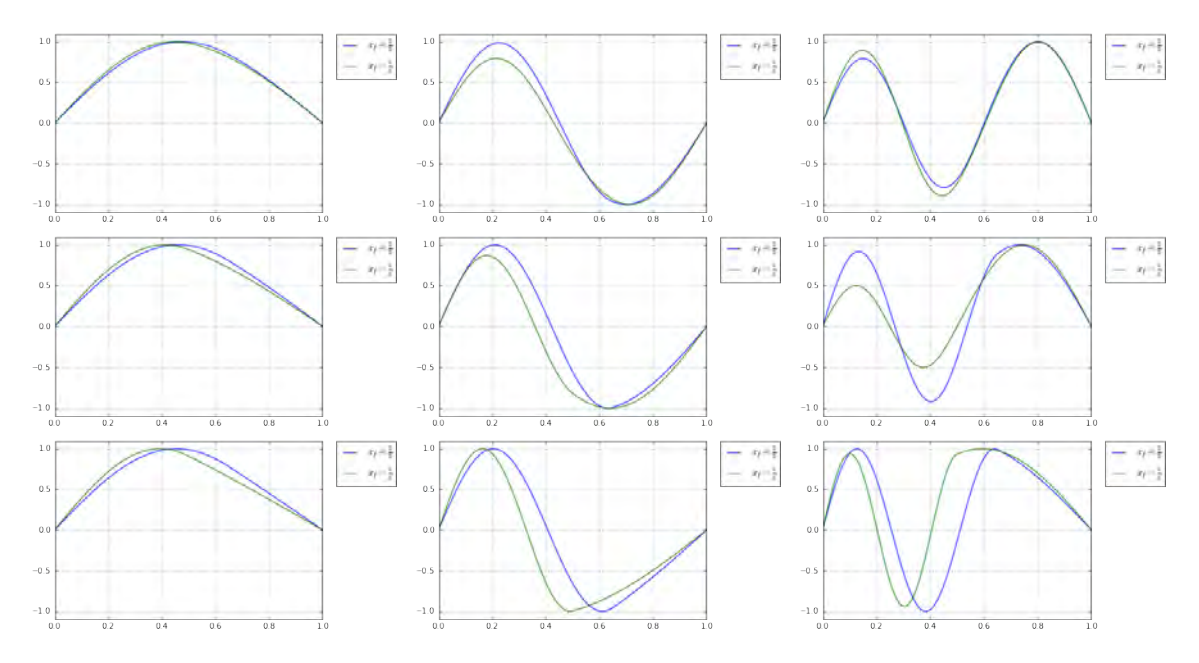

Figura 4.3: En esta imagen se muestran cuerdas con  $v = 0.75, 0.5, 0.25$  donde el material cambia en  $x =$ 1/3 y 1/2.

#### 4.1.2. Modos sobre una esfera de dos materiales.

En esta sección se estudia una esfera que está dividida en 2 partes de distintos materiales, de  $\theta = 0$ a  $\theta = \theta_1$  está hecha de un material y de  $\theta = \theta_1$  a  $\theta = \pi$  de otro, en analogía al problema de la cuerda. En la Figura 4.4 se encuentra representado este sistema en forma esquemática.

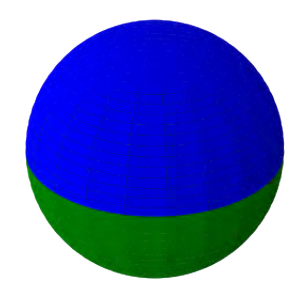

Figura 4.4: Esfera de 2 materiales, el azul es el material donde las ondas se propagan a velocidad  $v_0$  y el verde v<sup>1</sup>

En el material 1 las ondas tienen una velocidad de propagación de  $v_0$ , y en el segundo material una velocidad de propagación de  $v_1$ . Como se tiene un caso parecido al de la cuerda, este se resolverá de la misma manera considerando la geometría. De  $\theta = -\pi$  a  $\theta = \theta_1$  se tiene la ecuación de onda:

$$
\nabla u+\frac{\omega^2}{v_0^2}u=0
$$

y en el resto de la esfera:

$$
\nabla u+\frac{\omega^2}{v_1^2}u=0
$$

Para este problema el polinomio de Legendre puede expresarse en el términos de la función hipergeométrica para que tanto m como n puedan ser números reales,  $\mathbb{R}$ , conservando casi todas las propiedades de los polinomios de Legendre. La f´ormula de los polinomios de Legendre en su forma hipergeométrica es,  $[2, 4]$ 

$$
P_{\lambda}^{\mu}(z) = \frac{1}{\Gamma(1-\mu)} \left[ \frac{1+z}{1-z} \right]^{\frac{\mu}{2}} {}_{2}F_{1}\left(-\lambda, \lambda+1; 1-\mu; \frac{1-z}{2}\right)
$$
(4.13)

donde Γ es la función gamma y  $_2F_1$  es la función hipergeométrica.

En los extremos de la esfera  $\theta = 0$  y  $\theta = \pi$  las soluciones deben ser acotadas lo que quiere decir que no hay polinomios asociados de Legendre de segundo orden. Esto es an´alogo a cuando fue cancelado el término del coseno en la cuerda de 2 materiales. Utilizando separación de variables las soluciones angulares tienen la forma:

$$
\Psi(\theta, \phi, t) = A_j e^{i\omega t} (\cos m\phi + \sin m\phi) P_{\lambda_j}^m(\cos \theta)
$$
\n(4.14)

donde se ha utilizado la simetría alrededor del eje  $\hat{z}$  dando como resultado que m sea un entero,  $\mu \rightarrow m$ . El eigenvalor angular para cada sección es:

$$
\lambda_j(\lambda_j + 1) = \frac{\omega^2}{v_j^2} \tag{4.15}
$$

Al igual que en el caso de la cuerda, se obtiene una forma de expresar las  $\lambda_i$  en términos de la frecuencia  $\omega$  y  $v_i$  que es un valor conocido. Cuando  $\theta = \theta_1$  las funciones de las secciones deben de ser las mismas al igual que sus tangentes en esa dirección, lo que impone las condiciones:

$$
A_0 \begin{pmatrix} P_{\lambda_0}^m(\cos \theta_1) \\ P_{\lambda_0}^{m\prime}(\cos \theta_1) \end{pmatrix} = A_1 \begin{pmatrix} P_{\lambda_1}^m(\cos \theta_1) \\ P_{\lambda_1}^{m\prime}(\cos \theta_1) \end{pmatrix}
$$
(4.16)

donde  $\prime$  significa  $\frac{d}{d\theta}$ . Utilizando 4.15 y las ecuaciones de onda al principio de esta sección se obtiene la igualdad:

$$
\lambda_1(\lambda_1 + 1) = \frac{v_1^2}{v_2^2} \lambda_2(\lambda_2 + 1) \tag{4.17}
$$

Que permite expresar  $\lambda_2$  en términos de  $\lambda_1$ . Es importante notar que los polinomios de Legendre  $P_n^m(x)$ , donde n es entero, la función tiene exactamente n−m raíces. Pero si n tiene un valor fraccionario el polinomio tiene  $[n] - m + 1$  raíces en  $x \in (-1, 1)$ . En este caso las funciones de Legendre divergen cuando x se acercan al valor -1, como se puede notar en la Figura 4.5.

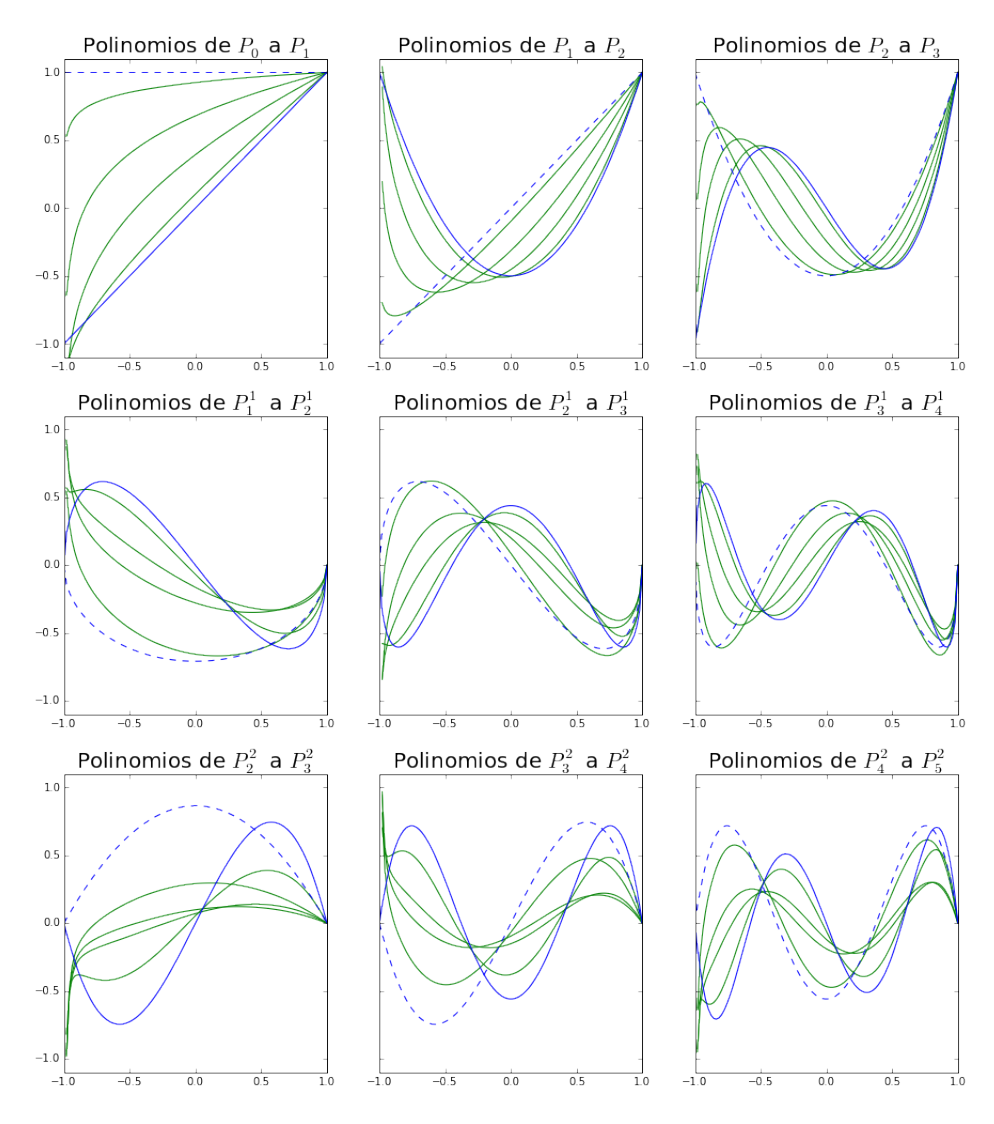

Figura 4.5: Aquí se muestran los polinomios fraccionarios para diferentes valores de  $\lambda$  y  $m = 0, 1, 2$ 

Por esta razón, para poder utilizar dichas funciones se debe definir las funciones de Legendre según su dominio. Del dominio  $[-1, \theta_1]$  la función debe de ser  $P_\lambda^m(-x)$  para que no diverga en -1, y en el resto se utilizará  $P_\lambda^m(x)$ , y en cada una de las regiones se debe utilizar el valor de  $\lambda$  asociado a cada material. Se creó un programa en IPython para encontrar los modos normales de vibración de una esfera de dos materiales donde el cociente entre las velocidades que se dominará  $v = \frac{v_1}{v_0}$  $\frac{v_1}{v_0},$  y en el caso que se ilustra más adelante se utilizó  $m = 0$ . Los resultados de empalmar las funciones de una región con la otra de tal manera que se cumpla la Ec. (4.16) se muestran en la Figura 4.6. En este caso las eigenfunciones se clasifican de acuerdo al número de raíces que tienen en el intervalo  $x = \cos \theta \in (-1, 1)$ . Se denotará como cero función a la función que no tiene raíces, primera función a la que tiene un sólo una raíz, segunda función a la que tiene dos raíces, y así sucesivamente para la n-ésima función a la solución con n raíces o nodos a lo largo del intervalo. Hay que notar que estas funciones están definidas por pedazos, ya que se tiene que utilizar la función hipergeométrica apropiada para cada región.

En los apéndices se pueden encontrar varias simulaciones numéricas de los modos de vibración para la cuerda y la esfera. Estas simulaciones ayudan a entender como van variando las soluciones.

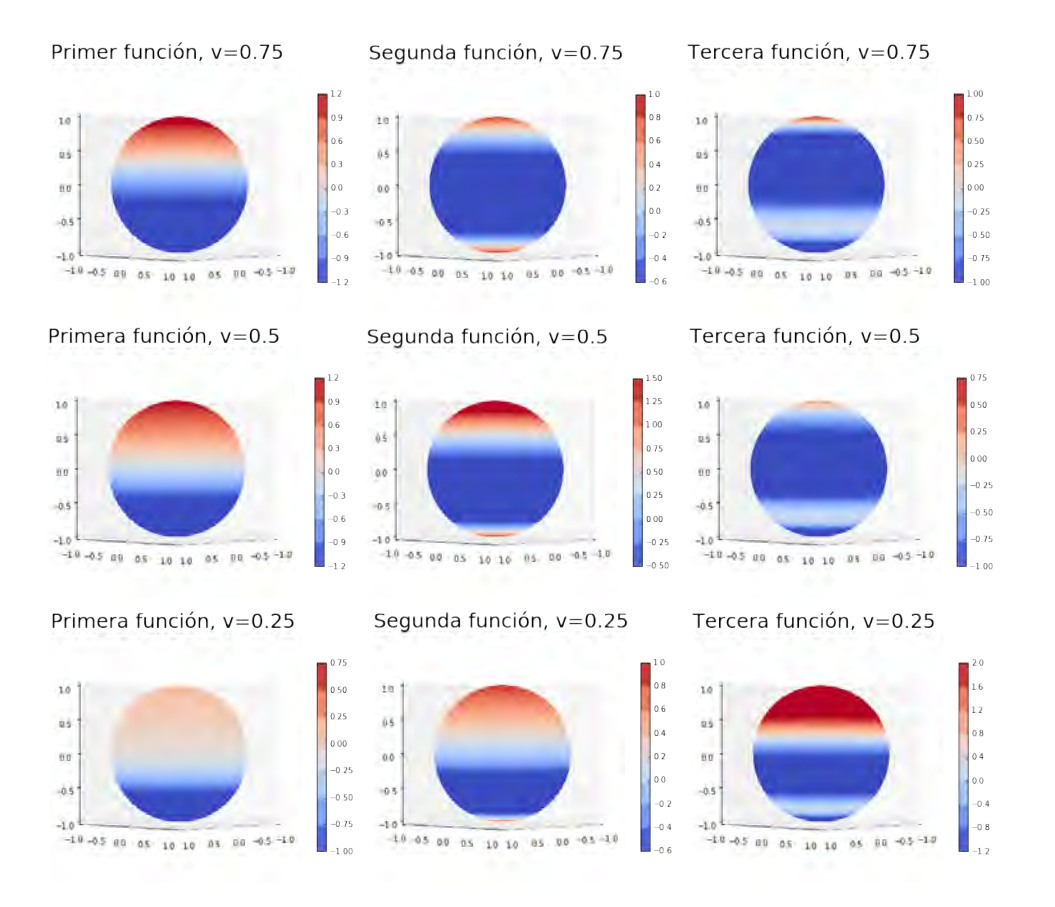

#### CAPÍTULO 4. SOLUCIÓN CUANDO EXISTE UNA INHOMOGENEIDAD.

Figura 4.6: Funciones angulares en tres dimensiones para diferentes cocientes de velocidades de propagación. Las funciones están en correspondencia con las que aparecen en el primer renglón de la Figura 4.5.

Gracias a los resultados obtenidos se puede apreciar que en la cuerda y en la esfera el material con mayor densidad es donde se encuentran los nodos o raíces, así que el comportamiento es determinado por la diferencia de densidades. Mientras el cociente de densidades sea cercano a 1, las soluciones se aproximarán al problema homogéneo. En un estudio más profundo, esto puede ayudar a entender que tanto afectan las inhomogeneidades en un experimento, o para caracterizar la uniformidad de ciertos aparatos que se utilizan en las mediciones.

En el caso de un elipsoide con dos materiales se utiliza el mismo proceso al que se implementó con la cuerda y la esfera, pero las funciones  $S_n^m$  deben ser de orden fraccionario. Por cuestiones de extensión en esta tesis no se muestran, pero el tratamiento utilizado en las secciones anteriores sirve de guía para obtener las soluciones correspondientes.

#### 4.1.3. Cuerda de varios materiales

A lo largo del cap´ıtulo se estudiaron las funciones que rigen el movimiento de una cuerda de dos materiales. También se revisó el problema de una esfera inhomogénea y se realizaron los programas para poder obtener los modos normales de vibración y realizar las simulaciones numéricas. Ahora se mostrará que se pueden utilizar estas herramientas para resolver problemas más generales. En esta sección se estudiará el caso cuando una cuerda está hecha de tres materiales y se explicará su generalización a varios de ellos. Suponiendo que se tiene una cuerda de longitud  $l$  atada en los extremos compuesta por tres distintos materiales, como en la Figura 4.7.

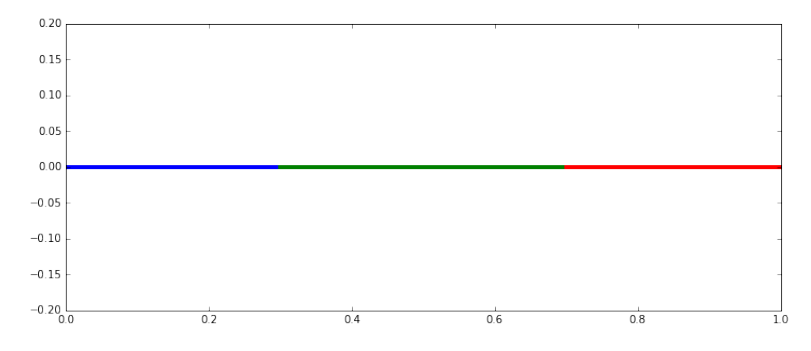

Figura 4.7: Representación de la cuerda de varios materiales. En la parte azul la velocidad es  $v_1$ , el verde es  $v_2$  y el rojo es  $v_3$ 

Del punto  $x = 0$  al punto  $x = x_1$  las ondas en la cuerda viajan a una velocidad  $v_0$ . Luego, del tramo que va de  $x = x_1$  a  $x = x_2$  las ondas viajan a una velocidad de  $v_1$ . Finalmente, del tramo  $x = x_2$  a  $x = l$  las ondas viajan a una velocidad de  $v_2$ . La función se separará en 3 partes: la primera de  $x = 0$  a  $x = x_1$  será denotada como  $u_1(x, t)$ , luego de  $x = x_1$  a  $x = x_2$  se denotará como  $u_C(x, t)$ y finalmente el último tramo se denotará como  $u_D(x, t)$ . Al igual que en los problemas anteriores se tiene que en la interface de los materiales la función y su derivada deben ser contínuas. Usando la separación de variables se llega a la conclusión de que las soluciones son de la forma:

$$
u(x,t) = (C_j \sin(\omega t) + D_j \cos(\omega t))(A_j \sin(k_j x) + B_j \cos(k_j x))
$$
\n(4.18)

Con  $k_j = \frac{\omega}{v_j}$  $\frac{\omega}{v_j}$  y  $j \in \{0,1,2\}$ , debido a que toda la cuerda vibra a la misma frecuencia se ignorará la parte temporal. Utilizando la condición de frontera:

$$
u(0,t) = 0 \t\t(4.19)
$$

se obtiene que  $B_0 = 0$ . Luego en el punto  $x = x_1$  las funciones  $u_I(x, t)$  y  $u_C(x, t)$  y las tangentes de  $\acute{e}$ stas deben valer lo mismo, por lo tanto:

$$
A_0 \begin{pmatrix} \sin(k_0 x_1) \\ k_0 \cos(k_0 x_1) \end{pmatrix} = \begin{pmatrix} \sin(k_1 x_1) & \cos(k_1 x_1) \\ k_1 \cos(k_1 x_1) & -k_1 \sin(k_1 x_1) \end{pmatrix} \begin{pmatrix} A_1 \\ B_1 \end{pmatrix}
$$
(4.20)

Al vector del lado izquierdo de la igualdad se denotará como  $\alpha(k_0, x_1)$ , mientras que la matriz del lado derecho se identificará como  $T(k_j, x_j)$ . Aplicando el mismo procedimiento en  $x = x_2$  las funciones  $u<sub>C</sub>(x, t)$  y  $u<sub>D</sub>(x, t)$  deben de valer lo mismo, al igual que sus tangentes, lo que se traduce como:

$$
\begin{pmatrix}\n\sin(k_1x_2) & \cos(k_1x_2) \\
k_1\cos(k_1x_2) & -k_1\sin(k_1x_2)\n\end{pmatrix}\n\begin{pmatrix}\nA_1 \\
B_1\n\end{pmatrix} =\n\begin{pmatrix}\n\sin(k_2x_2) & \cos(k_2x_2) \\
k_2\cos(k_2x_2) & -k_2\sin(k_2x_2)\n\end{pmatrix}\n\begin{pmatrix}\nA_2 \\
B_2\n\end{pmatrix}
$$
\n(4.21)

En  $x = l$  se tiene  $u_D(l, t) = 0$ , lo que impone la condición:

$$
\left(\sin(k_2 l) \quad \cos(k_2 l)\right) \begin{pmatrix} A_2 \\ B_2 \end{pmatrix} = 0 \tag{4.22}
$$

Al vector horizontal de esta igualdad se le denotará como  $v(k_2, l)$ . Utilizado la igualdad 4.20 se puede sustituir el vector  $(A_1, B_1)$  en la igualdad 4.21 y con eso se sustituye el vector  $(A_2, B_2)$  en la igualdad 4.22, lo que deja a  $\omega$  en términos de  $k_i$  como la única variable en la ecuación:

$$
v^{T}(k_2,l)\mathbf{T}^{-1}(k_2,x_2)\mathbf{T}(k_1,x_2)\mathbf{T}^{-1}(k_1,x_1)\alpha(k_0,x_1)=0
$$
\n(4.23)

De esta manera podemos utilizar la relación que está después de la Ec. (4.20) para poner todo en términos de  $k_0$ . De esta manera se pueden obtener los modos normales obteniendo las raíces de la ecuación anterior.

Para resolver el caso en el que se tiene una cuerda de  $n + 1$  materiales la notación utilizada es la misma que en el caso anterior. El punto donde se une el material j y el  $j + 1$  se le llama  $x_j$ , y la condición de frontera cuando se unen dos materiales es la misma que en el caso anterior. Todo esto se traduce en que en las interfaces la condición de pegado se expresa como:

$$
T(k_{j-1}, x_j) \begin{pmatrix} A_{j-1} \\ B_{j-1} \end{pmatrix} = T(k_j, x_j) \begin{pmatrix} A_j \\ B_j \end{pmatrix}
$$
 (4.24)

Y utilizando el procedimiento expuesto para dos y tres materiales podemos encontrar los modos de vibración para un sistema en general con n inhomogeneidades. Las condiciones en los extremos de la cuerda son idénticos a los casos anteriores. Lo que se tiene que hacer es básicamente sustituir los coeficientes de pegado en el punto j con los del punto  $j + 1$ . De esta manera, la ecuación que resulta de ello es al momento de hacer las sustituciones desde 0 hasta  $n$  es la siguiente:

$$
v^{T}(k_{n},l)\mathbf{T}^{-1}(k_{n},x_{n})\mathbf{T}(k_{n-1},x_{n})\ldots\mathbf{T}^{-1}(k_{1},x_{1})\alpha(k_{0},x_{1})=0
$$
\n(4.25)

Así que expresando esta ecuación en términos de  $k_0$  se encuentran los modos normales de vibración y las soluciones para la cuerda de varios materiales utilizando las mismas herramientas matemáticas. Para el caso de la esfera se puede extender este mismo método, con la diferencia de que cuando la inhomogeneidad no contiene los puntos  $\theta = 0$  y  $\theta = \pi$  aparecen combinaciones lineales de los polinomios de Legendre de primera y segunda especie de orden  $\lambda$ . Lo que generalizaría lo hecho con dos materiales sobre la esfera en la sección anterior, pero por cuestiones de tiempo y espacio en este trabajo se ha omitido.

 $\operatorname{CAP\'fTULO}$ 4.  $\operatorname{SOLUCI\'{O}N}$ CUANDO EXISTE UNA INHOMOGENEIDAD.

## ı<br>Capítulo

## Aplicaciones de las soluciones

Muchos objetos pueden ser aproximados con mayor precisión por un esferoide que por una esfera. Por ejemplo algunos planetas tienen una forma más elipsoidal, por ejemplo en la referencia [11] se utilizan estas coordenadas para modelar al planeta Jupiter. En este capítulo se resuelven problemas derivados de utilizar los resultados en los capítulos anteriores.

#### 5.1. Ejemplo de electromagnetismo.

Un problema que se estudia frecuentemente en electromagnetismo es cuando se tiene un campo eléctrico uniforme, por ejemplo:

$$
\vec{E} = E_0 \hat{k} \tag{5.1}
$$

Si se coloca una esfera conductora de radio  $R_1$  a potencial 0 centrada en el origen, esto afectará el potencial y campo eléctricos en el espacio y se desea saber cuál será la configuración final de éstos. Para resolver el problema se utilizan las coordenadas esféricas. La condición que debe cumplir el potencial eléctrico lejos del origen es:

$$
V = -E_0 z = -E_0 r \cos \theta \tag{5.2}
$$

Se tiene la condición de que en la esfera el potencial debe ser 0, y como la esfera tiene simetría axial la función no dependerá de la variable  $\phi$ , así que el potencial eléctrico tiene la forma<sup>1</sup>

$$
V = \sum_{n=0}^{\infty} \left[ A_n r^n + B_n \frac{1}{r^n} \right] P_n(\cos \theta)
$$
 (5.3)

Lejos del origen el segundo término puede ignorarse. Dado que  $P_1(\cos \theta) = \cos \theta$ , se tiene que los  $\phi$  unicos términos que sobreviven son los que tienen  $n = 1$ :

$$
-E_0 r \cos \theta = A_n r \cos \theta \tag{5.4}
$$

Esto nos proporciona que  $A_n = -E_0$ . Ahora utilizaremos la condición de que el potencial en la superficie de la esfera de radio  $R_1$  es 0. Con ello se obtiene la siguiente ecuación:

 $1$ La solución que se muestra es la que se obtiene al resolver la ecuación de Laplace en coordenadas esféricas.

$$
\left[-E_0 R_1 + B_1 \frac{1}{R_1}\right] \cos \theta = 0\tag{5.5}
$$

Lo que lleva a la conclusión de que  $B_1 = E_0 R_1^2$ . Por lo tanto la función del potencial eléctrico es:

$$
V(r,\theta) = \left[-E_0r + E_0R_1^2\frac{1}{r}\right]\cos\theta\tag{5.6}
$$

En la Figura (5.1) se muestra el las equipotenciales y l´ıneas de campo en presencia de un campo eléctrico uniforme. La esfera que se ilustra es de radio 1, y  $E_0 = 1$ .

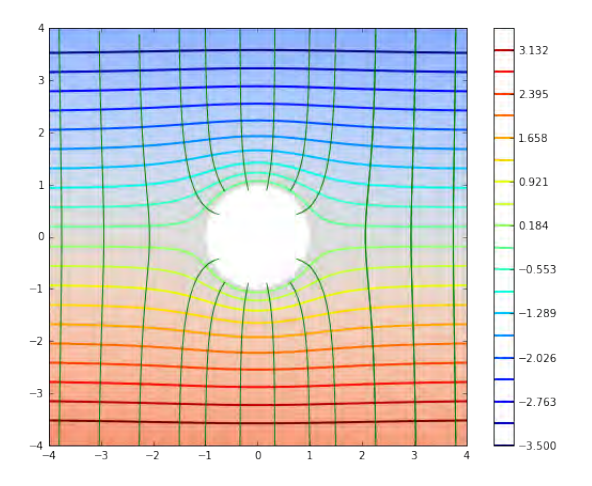

Figura 5.1: Líneas de campo eléctrico y equipotenciales de una esfera conductora en presencia de un campo eléctrico uniforme.

Ahora se resolverá el mismo problema para un elipsoide a potencial 0. Para saber de qué forma son las funciones del potencial se utiliza el laplaciano en la Ec. (2.3) igualado a 0, por la simetría del esferoide y por la simetría del campo externo, la coordenada  $\phi$  se ignora de la ecuación. Esto da como resultado:

$$
\nabla^2 V = \frac{1}{a^2(\xi^2 - \eta^2)} \left\{ \frac{\partial}{\partial \xi} \left[ (\xi^2 - 1) \frac{\partial V}{\partial \xi} \right] + \frac{\partial}{\partial \eta} \left[ (1 - \eta^2) \frac{\partial V}{\partial \eta} \right] \right\} = 0
$$
\n(5.7)

Para resolverla se utiliza el método de separación de variables  $V(\xi, \eta) = \Xi(\xi) f(\eta)$ , así que la igualdad de arriba se reduce a:

$$
\frac{1}{f}\frac{\partial}{\partial \eta}\left[ (1-\eta^2)\frac{\partial f}{\partial \eta} \right] = -\frac{1}{\Xi} \frac{\partial}{\partial \xi} \left[ (\xi^2 - 1)\frac{\partial \Xi}{\partial \xi} \right] = cte
$$
\n(5.8)

Esas ecuaciones que resultan son la misma y son la ecuación de Legendre para  $m = 0$ , con  $\eta \in [-1, 1]$  $y \xi \in [1, \infty]$ . Por lo tanto las soluciones tienen la forma:

$$
\sum_{n=0}^{\infty} [A_n P_n(\xi) + B_n Q_n(\xi)] P_n(\eta)
$$
\n(5.9)

Análogamente al problema de la esfera se busca que las funciones  $Q_n(\xi)$  tiendan a 0 si la  $\xi$  tiende a infinito. Para encontrar las  $A_n$  y  $B_n$  primero se utiliza el potencial lejos del origen, como  $P_1(\eta) = \eta$ ,  $n = 1$  es el único término que sobrevive. Con esto, la ecuación de Legendre con dominio  $[1, \infty]$  para  $n=1$  es:

$$
(1 - \xi^2)\Xi'' - 2\xi \Xi' + 2\Xi = 0
$$
\n(5.10)

La solución es  $p_1(\xi) = \xi$ . Para encontrar la segunda solución linealmente independiente se utiliza reducción de orden que es de la forma  $\xi g(\xi)$  y se sustituye en la ecuación (5.10). Con ello se obtiene que  $q$  debe satisfacer la ecuación:

$$
(1 - \xi^2)g'' + 2(1 - 2\xi^2)g' = 0
$$

Note que la ecuación anterior es de primer orden y su solución es<sup>2</sup>:

$$
g(\xi) = \frac{1}{2} \ln \left| \frac{1+\xi}{1-\xi} \right| - \frac{1}{\xi}
$$
 (5.11)

Así que al igual que en el caso de la esfera lejos del origen la función queda:

$$
-E_0 a \xi \eta = A_1 \xi \eta \tag{5.12}
$$

Por lo tanto  $A_1 = -E_0a$ . Para obtener el término  $B_1$  se utiliza la condición de que en el elipsoide el potencial debe de ser 0. El radio del elipsoide es  $\xi = \xi_1$  y como es válido para toda  $\eta$  se obtiene que:

$$
B_1 \left( \frac{1}{2} \xi_1 \ln \left| \frac{1 + \xi_1}{1 - \xi_1} \right| - 1 \right) - E_0 a \xi_1 = 0 \tag{5.13}
$$

y se llega a la conclusión de que:

$$
B_1 = \frac{E_0 a \xi_1}{\left(\frac{1}{2}\xi_1 \ln \left|\frac{1+\xi_1}{1-\xi_1}\right| - 1\right)}\tag{5.14}
$$

Por lo tanto el potencial eléctrico es de la forma:

H

$$
V(\xi, \eta) = \left[ -E_0 a \xi + \frac{E_0 a \xi_1}{\left(\frac{1}{2} \xi_1 \ln \left| \frac{1 + \xi_1}{1 - \xi_1} \right| - 1\right)} \left(\frac{1}{2} \xi \ln \left| \frac{1 + \xi}{1 - \xi} \right| - 1\right) \right] \eta \tag{5.15}
$$

 $2$ Se desea resolver este problema como en el caso de la esfera así que se analiza:

$$
\lim_{\xi \to \infty} \xi g(\xi)
$$

Para encontrar esto se estudia el límite:

$$
\lim_{\xi \to \infty} \xi \ln \left| \frac{1+\xi}{1-\xi} \right|
$$

Se sabe que el logaritmo de  $x$  es el área bajo la curva de 1 a  $\frac{1}{x}$  así que se puede acotar por arriba por el rectángulo de área  $x - 1$  y por abajo por el rectángulo de área  $(x - 1)\frac{1}{x}$ , en este caso si  $x = \frac{1+\xi}{\xi-1}$  así que el limite queda acotado por:

$$
\lim_{\xi \to \infty} \frac{2\xi}{\xi + 1} \le \lim_{\xi \to \infty} \xi \ln \left| \frac{1 + \xi}{1 - \xi} \right| \le \lim_{\xi \to \infty} \frac{2\xi}{\xi - 1}
$$

Los dos límites son iguales a 2, por lo que el límite de esa función es 2, al estar multiplicada por  $\frac{1}{2}$  y restarle 1, el límite tiende a 0.

A continuación se muestra la imagen de las equipotenciales asociadas al potencial anterior y algunas líneas del campo eléctrico.

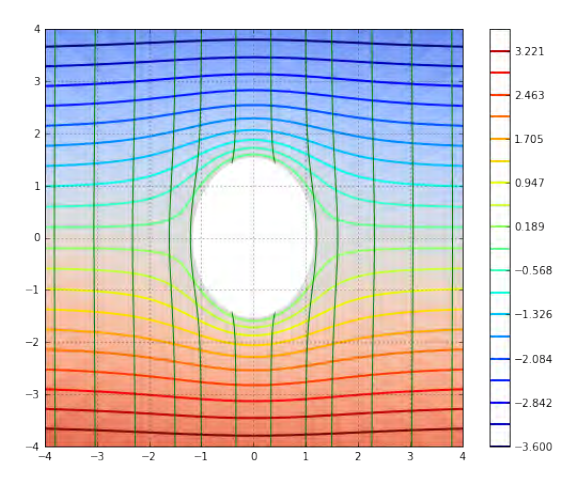

Figura 5.2: Líneas de campo eléctrico y equipotenciales de un elipsoide prolata en presencia de un campo eléctrico uniforme

Para el mismo problema con un elipsoide oblato se utilizan las coordenadas:

$$
x = a \cosh \chi \sin \theta \cos \phi \tag{5.16a}
$$

$$
y = a \cosh \chi \sin \theta \sin \phi \tag{5.16b}
$$

$$
z = a \sinh \chi \cos \theta \tag{5.16c}
$$

y se hace el cambio de variable:

$$
\xi = \sinh \chi \tag{5.17a}
$$

$$
\eta = \cos \theta \tag{5.17b}
$$

La frontera del esferoide es  $\xi = \xi_1$ . Con estos cambios el potencial eléctrico que se obtiene para este caso es:

$$
V(\xi, \eta) = \left[A_0 \xi - \frac{2A_0 \xi_1}{\xi_1 \arctan \xi_1 + 2} \left(\frac{\xi}{2} \arctan \xi + 1\right)\right] \eta \tag{5.18}
$$

con:

$$
A_0 = \frac{2E_0 a \xi_1 \arctan \xi_1 + 2}{\pi \xi_1 - 2\xi_1 \arctan \xi_1 - 4}
$$

En la siguiente figura se muestra las equipotenciales y las l´ıneas de campo en presencia de un elipsoide oblato:

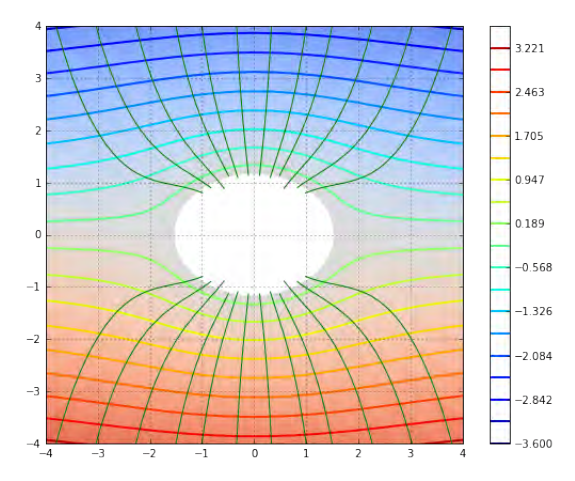

Figura 5.3: Líneas de campo eléctrico y equipotenciales de un elipsoide oblata en presencia de un campo eléctrico uniforme

Como se puede observar en los tres casos las l´ıneas de campo caen de forma perpendicular al conductor. Lo m´as importante de este ejemplo es que se tiene una forma cerrada de encontrar las soluciones y la herramienta desarrollada en el capítulo anterior ha sido muy útil para mostrar el presente resultado.

#### 5.2. Expansión multipolar.

En muchas ocasiones se desea encontrar el potencial eléctrico en una región donde se tiene un electrodo con simetría esférica y en presencia de un campo eléctrico. Para esto se utiliza la expansión multipolar, [9], en la que es posible expresar una onda plana en términos de ondas esféricas. En el presente trabajo sólo se tomará en cuenta cuando el observador de las ondas se encuentra mirando desde la parte positiva del eje z:

$$
e^{i\vec{k}\cdot\vec{r}} = \sum_{l=0}^{\infty} i^l (2l+1) j_l(kr) P_l(\hat{k}\cdot\hat{r})
$$
\n(5.19)

Sin embargo, en muchas ocasiones no se tiene una simetría esférica como se mostró en la sección anterior. Cuando se tienen simetrías de tipo esferoidal prolata u oblata se pueden utilizar los desarrollos en el capítulo 3 para utilizar la ecuación anterior en términos de funciones con simetría elipsoidal compatibles con la geometría que se tenga. En el capítulo 3 se utilizó una matriz para calcular las funciones  $S_n^m$  en términos de los polinomios de Legendre. Si bien es cierto que la suma en dicho caso se debe realizar hasta infinito, en términos prácticos sólo se toma un número finito de términos debido a que la serie es convergente. Esto hace que la suma, y por ende la matriz a diagonalizar, sea finita, donde la precisión en el calculo de  $S_n^m$  estará dado por el número de términos en la suma. De esta manera es posible invertir la matriz y con ello los polinomios de Legendre se pueden poner en términos de funciones esferoidales:

$$
P_{m+r}^m(x) = \sum_{j=0,1}^{\infty} ' \overline{d_j^{m,r}}(c) S_j^m(c, x), \qquad (5.20)
$$

donde  $\overline{d_i^{m,r}}$  $j_j^{m,r}$  son los elementos de la matriz inversa de la diagonalización que se realizó en el capítulo 3. Para obtener la forma de los  $\overline{d_i^{m,r}}$  $\frac{m,r}{j}(c)$ , se toma en cuenta que las funciones  $S_n^m$  están en términos de polinomios de Legendre, mismos que a su vez son ortogonales entre ellos. De esta manera se puede utilizar el producto interior para proyectar las funciones esferoidales sobre la base de polinomios de Legendre:

$$
d_j^{m,n}(c) = \frac{1}{I_{m+j}^m} \int_{-1}^1 P_{m+j}^m(\eta) S_n^m(c, \eta) d\eta,
$$
\n(5.21)

donde  $I_{m+j}^m$  es la normalización de los polinomios de Legendre. Dado que  $S_n^m$  también son ortogonales, se puede expresar  $\overline{d_i^{m,r}}$  $j^{m,r}(c)$  de manera similar a la relación anterior:

$$
\overline{d_j^{m,r}}(c) = \frac{1}{\overline{I}_{m,j}} \int_{-1}^{1} S_j^m(c, \eta) P_{m+r}^m(\eta) d\eta,
$$
\n(5.22)

donde  $I_{m,j}$  es la normalización de la función esferoidal. Con esto se concluye:

$$
\overline{d_j^{m,r}}(c) = \frac{I_{m+j}^m}{\overline{I}_{m,j}} d_j^{m,n}(c)
$$
\n(5.23)

En el caso de la Ec.  $(5.19)$   $m = 0$ , así que sustituyendo en esa ecuación resulta:

$$
e^{ic\xi\eta} = \sum_{l=0}^{\infty} i^l (2l+1) j_l(c\xi) \times \sum_{n=0,1}^{\infty} ' \frac{I_l^0}{\overline{I}_{0,n}} d_l^{0,n}(c) S_n(c,\eta)
$$
(5.24)

De manera an´aloga se pueden obtener relaciones parecidas con las funciones radiales, debido a que estas están en términos de las funciones de Bessel. Por lo tanto con un procedimiento similar las funciones de Bessel se pueden expresar como una suma de funciones radiales prolatas. Así que cambiando el orden en la suma de la ec.  $(5.24)$  y utilizando la expresión de las funciones radiales en términos de funciones de Bessel se puede expresar la expansión multipolar en términos de funciones esferoidales prolatas:

$$
e^{ic\xi\eta} = \sum_{n=0}^{\infty} i^n (2n+1) S_n(c, \eta) \times \left(\sum_{l=0,1}^{\infty} 'd_l^{0,n}\right) R_n(c, \eta)
$$
 (5.25)

En la referencia [10] se encuentran relaciones para el caso oblato. En ambos casos el procedimiento es análogo al que se expone en este capítulo. Lo que proporciona una manera páctica de obtener las ondas producidas con simetría esferoidal prolata u oblata.

En resumen, en este capítulo se presentaron algunos problemas típicos que se exponen en cursos de licenciatura y que utilizan en coordenadas esféricas. Se realizaron algunas extensiones de dichos resultados utilizando una geometría elipsoidal partiendo de una base esférica para aprovechar el parecido con las ecuaciones. Es importante notar que se han utilizado herramientas que se enseñan en los cursos de licenciatura con la finalidad de mostrar que los desarrollos antes expuestos se pueden ver como tópicos especiales en dichos cursos.

# ı<br>Capítulo

## Conclusiones y discusión

#### 6.1. Discusión de los resultados.

La primera aportación del presente trabajo es explicar la forma en la que se obtienen numéricamente las funciones angulares esferoidales prolatas para que un alumno de licenciatura con estudios en álgebra lineal, ecuaciones diferenciales o matemáticas avanzadas de la física (MAF) tenga acceso a este material y lo entienda con una base sólida y de manera sencilla.

Un problema con el que se encuentran muchos alumnos durante la licenciatura es la secuencia en las materias del plan de estudios. Por ello en el capítulo 3 se ejemplifica la utilidad del álgebra lineal en las ecuaciones diferenciales, además de que se discute la importancia del concepto de producto interior para encontrar las solución a un problema donde se conozcan la forma de las soluciones y las condiciones iniciales. En este sentido, típicamente lo que se aprende en los cursos es ver al espacio de funciones como un espacio vectorial en el que se tiene como base el conjunto de los polinomios<sup>1</sup>. Esto conlleva a que las funciones se puedan expresar utilizando el teorema de Taylor para obtener las funciones en términos de polinomios. Al final de cuentas se tiene una función como superposición de la base, Si bien es cierto que se tiene una base de dimensión infinita, en la práctica basta con tomar un número suficiente de términos para expresar la función de manera adecuada. Cuando cambiamos la geometr´ıa del espacio o estamos resolviendo problemas de ecuaciones diferenciales parciales en espacios con geometría distinta a la cartesiana, el espacio de polinomios ya no es tan útil. Sin embargo, en el caso esférico resulta que la base de funciones especiales queda en términos de polinomios finitos con argumento  $\cos \theta$ , derivando en la obtención de los polinomios de Legendre. En el caso esferoidal, es mucho más útil utilizar la base de funciones de Legendre ya que éstas aproximan mejor la geometría del esferoide como se aprecia en el an´alisis de convergencia en los histogramas del cap´ıtulo 3.

Posteriormente, en el Capítulo 4 se ejemplifica el uso del álgebra lineal a otro nivel para utilizar la matriz de transferencia y ocupando las funciones calculadas con las herramientas del capítulo 3. En este caso nos encontramos que no hay muchos problemas representativos para un alumno de licenciatura, y por ello desarroll´e herramientas que permitiesen visualizar el uso de las funciones especiales con aplicaciones en geometría esférica y esferoidal. Para esto me apoyé en reproducir de manera clara los resultados que se encuentran en la literatura, principalmente de las referencias [2, 3]. De esta manera gener´e algunos programas escritos IPython Notebook. La ventaja del programa generado durante el

 $1$ Cabe recordar que esto sólo es aplicable en el caso de funciones contínuas y derivables, que son las que se utilizan en este trabajo.

desarrollo de este trabajo es que además de hacer un buen cálculo, se encuentran los valores de  $S_n^m(c,\eta)$ para todo  $\eta \in [-1, 1]$ , lo que no hacen las funciones preprogramadas de Python y otros lenguajes. De esta manera también se pueden encontrar los coeficientes  $d_n^m(c)$  para construir las funciones esferoidales en términos de los polinomios de Legendre. Esto último no está disponible en las bibliotecas estándar de c´alculo num´erico en Python, adem´as de que en la literatura, [2, 3], no es totalmente clara en el método utilizado para encontrar estos coeficientes, y que aquí se hace de una manera muy sencilla utilizando el álgebra lineal.

Las coordenadas esferoidales fueron escogidas debido a la enorme gama de problemas que se pueden aproximar mejor por un elipsoide que la aproximación realizada por una esfera, y se resolvieron problemas que se presentan en cursos de licenciatura con el objetivo de que se utilice este trabajo para que a los estudiantes se les introduzcan estos ejemplos en materias como ecuaciones diferenciales, electromagnetismo y mecánica clásica. Adicionalmente se dio una introducción a las funciones radiales prolatas y de c´omo se pueden utilizar los programas realizados para encontrar las funciones angulares esferoidales oblatas.

En el capítulo 4 se introduce la matriz de transferencia para estudiar sistemas inhomogéneos, en una dimensión para distintas geometrías. Esto ofrece un método accesible a los estudiantes de licenciatura, para que en sus cursos se introduzca el estudio de dichos sistemas. Adem´as de que se crearon programas en IPython Notebook para que los estudiantes entiendan cómo varían las soluciones de dichos sistemas realizando cambios en las condiciones iniciales. La importancia de entender los sistemas inhomogeneos es debido a que durante un experimento los sistemas rara vez son homogéneos; por ejemplo el planeta Tierra está compuesto por suelos de distintos materiales, lo que afectará en la manera en que se propaguen las ondas por su superficie; otro ejemplo es la cabeza humana, que esta compuesta por piel hueso líquido y neuronas.

#### 6.2. Futuros trabajos

Un trabajo que se deslinda de esto con sólo poseer conocimientos en álgebra lineal es cuantificar cuánto cambian los vectores propios conforme se va variando el valor de  $c$  para saber qué tanto se desvían los  $S_n^m$  de las funciones de Legendre. Esto de antemano da una idea de que tanto cambia una aproximación realizada por una esfera a un esferoide y de esa manera determinar si vale la pena realizar los c´alculos utilizando una esfera o esferoide. Un ejemplo de esto es la Tierra, misma que tiene una forma esferoidal prolata, pero varía tan poco de una esfera que esta misma es una excelente aproximación, pero puede no ser es el caso para todos los planetas [11], en relatividad general para el estudio del campo gravitacional terrestre de alta precisión  $[1]$ , etc.

Para poder utilizar el método de la matriz de transferencia a un esferoide es necesario primero encontrar las funciones angulares prolatas de orden fraccionario y también de segunda especie de forma equivalente a como se hizo con las funciones de Legendre de orden  $\lambda$  en el capítulo 4. Un tema que resulta mucho más extenso y que por cuestiones de tiempo y espacio no se expone en esta tesis.

Finalmente, quisiera terminar este trabajo haciendo énfasis en que en muchas ocasiones las simetrías que tienen sistemas son de mucha utilidad para entender su comportamiento. Sin embargo, cuando éstas ya no se tienen es mucho mejor adaptar la geometría a una situación más realista partiendo de un problema simétrico, tal se hizo en los últimos ejemplos del capítulo anterior.

## L<br>Apéndice

## Programas para las funciones elipsoidales

#### A.1. Funciones para las funciones elipsoidales prolatas

Las siguientes funciones son para crear las matrices pares e impares relacionadas con las relaciones de recurrencia:

```
def alfa_n(m, c2, n):
     a l f a = ((2 \cdot m + n + 2 \cdot) * (2 \cdot m + n + 1 \cdot) * c2) /((2 \times m + 2 \times n + 3 \cdot) * (2 \times m + 2 \times n + 5 \cdot))return alfa
def beta_n(m, c2, n):
     beta = (2 \cdot * (m+n) * (m+n+1) - 2 \cdot * m * m - 1)((2 \cdot *m + 2 \cdot *n -1.)*(2 \cdot *m + 2 \cdot *n + 3.))beta = beta * c2beta = beta + (m+n)*(m+n+1.)return beta
def gamma_n(m, c2, n):
     gamma = (n*(n-1)*c2)/((2.*m + 2.*n - 1.)*(2.*m + 2.*n - 3.))return gamma
def Mat-par(m, c2, n):
    M = \text{zeros}((n, n))for i in xrange(n):
         M[i, i] = \text{beta\_n}(m, c2, 2*i)for i in xrange(n-1):
         M[i, i+1] = \text{alfa}_n(m, c2, 2*i)for i in xrange(1, n):
         M[i, i -1] = \text{gamma}_m(m, c2, 2 * i)return M
```

```
def Mat\_impar(m, c2, n):
    M = \text{zeros}((n, n))for i in xrange(n):
         M[i, i] = \text{beta} \cdot n(m, c2, 2*i + 1)for i in xrange(n-1):
         M[i, i+1] = \text{alfa} \cdot n(m, c2, 2*i + 1)for i in \text{range}(1, n):
          M[i, i -1] = \text{gamma}_m(m, c2, 2*i + 1)return M
```
La siguiente función es para calcular las funciones  $S_{n}^{m}(c, \eta)$ , la primera es para un solo valor de  $\eta$ y la segunda para varios valores o cuando se utiliza un arreglo de valores:

```
def S_{m-n-uninormalized a (m, n, x, c2):
     Smn = 0.
     max_t-term=45b = 0f = 0g = 0h = 0if (n)\%2 = 0:
         M = Mat-par(m, c2, max-term)f= (-1)**((n-m)/2)g= factorial (n+m)h= (2**(n-m))*factorial((n+m)/2)*factorial((n-m)/2)e_v = val_A, e_v = e_A = eig(M)\text{coef} = \text{e\_vec\_A}. transpose () \lceil (n-m)/2 \rceilfor i in range (max-term):
               Smn \leftarrow \text{coeff}[\text{i}]\ast \text{lpmv}(m, 2\ast \text{i} +m, x)x1= (-1)**(i)
               x2= factorial (2*m+2*i)x3 = (2** (2* i)) * factorial(i) * factorial(i+m)b + = (\cot[i] * x1 * x2) / x3e l s e :
         M = Mat\_\text{impar}(m, c2, max\_\text{term})e-val-A, e-vec-A = eig (M)
          f= (-1)**((n-m-1)/2)g= factorial (n+m+1)h= (2**(n-m))*\frac{\text{factorial}((n+m+1)/2)*\text{factorial}((n-m-1)/2)}{n}\text{coef} = \text{e} \text{-vec} \cdot A \cdot \text{transpose}() [(n-1-m)/2]for i in range (max-term):
               Smn + = coef [i] * lpmv(m, 2 * i +1+m, x)x1= (-1)**(i)x2= factorial (2*(1+<i>m</i>+i)))x3 = (2** (2* i +1))*factorial(i)*factorial(i+m+1))b + = (\cot[i] * x1 * x2) / x3return Smn*f*g/(h*b)
```

```
d e f S_{m,n-norm}(m,n,x,c^2):
    v = []for i in x:
        v.append(S_{m,n-uninormalized a(m,n,i,c2))return v
```
El siguiente módulo es para calcular las funciones prolatas radiales. La primera equivale a la normalización de las funciones, la segunda es para obtener la función con un sólo valor de  $\xi$ , y la tercera es para varios o cuando se tienen arreglos de valores:

```
def radial_divisor(m, n, c2):
     a = 0.max_t-term=30
     if (n-m)\%2 = 0:
          M = Mat-par(m, c2, max-term)e-val-A, e-vec-A = eig (M)
           co e f = e _vec _A . transpose (|((n-m)/2)|for i in range (max-term):
                 a \equiv \mathrm{coeff}[\mathrm{i}]\ast(\mathrm{factorial}(2|m + 2* \mathrm{i})/\mathrm{factorial}(2* \mathrm{i}))e l s e :
          M = Mat\_\text{impar}(m, c2, \text{max}\_\text{term})e-val-A, e-vec-A = eig(M)\text{coef} = \text{e} \text{-vec} \cdot A \cdot \text{transpose}() [(n-1-m)/2]for i in range (max-term):
                a += \text{coeff}[\text{i}*(\text{factorial}(2*m + 2*i +1)/\text{factorial}(2*i +1))return a
d e f R_{m-n-uni}(m, n, x, c^2):
     Rmn = 0.max_t-term=30
     a = radial_divisor (m, n, c2)b = ((x**2 + 1)/(x**2))**(m/2)c=0if (n-m)\%2 = 0:
          M = Mat-par(m, c2, max-term)e-val-A, e-vec-A = eig(M)co e f = e _vec A . transpose ( ) ((n-m)/2]r= sph_jn (2*max-term + m, (sqrt(c2))*x) [0]
           for i in range (max-term):
                 f = (1 j) ∗ ∗(2 * i + m - n)d= r [2 * i +m]Rmn \equiv \mathrm{coeff}[\mathrm{i}]*d*f*(\mathrm{factorial}(2*m + 2*i)/\mathrm{factorial}(2*i))e l s e :
          M = Mat\_\text{impar}(m, c2, \text{max}\_\text{term})e-valA, e-vecA = eig(M)\text{coef} = \text{e} \text{-vec} \cdot A \cdot \text{transpose}() [(n-1-m)/2]
```

```
r = sph_jn (2*max_{i} + m +1, (sqrt(c2))*x) [0]
         for i in range (max-term):
              f = (1 j) * * (2 * i + 1 + m - n)d= r [2 * i + 1]Rmn += \text{coeff}[\text{i}]*d*f*(\text{factorial}(2*m+2*i+1)/\text{factorial}(2*i+1))return Rmn*b/a
def R_{m-n-pro(m,n,x,c2)}:
    Rmn = zeros (len(x))for i in \text{range}(\text{len}(x)):
         Rmn[i] = R_{m,n-uni}(m,n,x[i],c2). real
    return Rmn
```
#### A.2. Funciones para las funciones elipsoidales oblatas

Lo único que se realizó para las funciones oblatas es obtener las matrices para las relaciones de recurrencia, y mostrar que el cambio de variable funciona correctamente:

```
def alfa_n2(m, c2, n):
      \text{alfa} = ((2 \cdot \text{mn} + \text{n} + 2 \cdot) \cdot (2 \cdot \text{mn} + \text{n} + 1 \cdot) \cdot \text{c}^2) / ((2 \cdot \text{mn} + 2 \cdot \text{mn} + 3 \cdot) \cdot(2 \cdot \text{mm} + 2 \cdot \text{mm} + 5 \cdot))return alfa
def beta_n2(m, c2, n):
     bet a = -(2 \cdot * (m+n) * (m+n+1) - 2 \cdot * m * m - 1) / ((2 \cdot *m + 2 \cdot *n -1) *(2 \cdot *m + 2 \cdot *n + 3 \cdot))beta = beta * c2beta = beta + (m+n)*(m+n+1.)return beta
def gamma_n2(m, c2, n):
     gamma = (n*(n-1)*c2)/((2.*m + 2.*n - 1.)*(2.*m + 2.*n - 3.))r e turn gamma
def Mat-par2(m, c2, n):
     M = \text{zeros}((n, n))for i in xrange(n):
          M[i, i] = beta_n 2(m, c2, 2*i)for i in xrange(n-1):
          M[i, i+1] = \text{alfa}_n 2(m, c2, 2*i)for i in \text{range}(1, n):
          M[i, i -1] = gamma_n 2(m, c2, 2 * i)return M
def Mat\_impar2(m, c2, n):
     M = \text{zeros}((n, n))
```
for i in  $\mathrm{xrange}\left( n\right)$ :  $M[i, i] = beta_n 2(m, c2, 2*i + 1)$ for i in  $x$ range  $(n-1)$ :  $M[i, i+1] = \text{alfa}_n 2(m, c2, 2*i + 1)$ for i in  $\text{range}(1, n)$ :  $M[i, i -1] = gamma_n 2(m, c2, 2*i + 1)$ return M

### APÉNDICE A. $\,$  PROGRAMAS PARA LAS FUNCIONES ELIPSOIDALES

# Apéndice

Funciones para calcular los modos normales inhomogéneos

#### B.1. Cuerda inhomogenea

 $a=[\sin(k*v*x),\cos(k*v*x)]$ 

Las primeras función son para conocer el valor de la Ec.  $(4.10)$ , si el valor de  $k = k_0$  es 0 quiere decir que se cumple la condición para un modo normal de vibración en la cuerda inhomogenea. Las parámetros de los que depende dicha relación son el cociente  $v = \frac{v_0}{v_0}$  $\frac{v_0}{v_1}$  y x que es el punto de la inhomogeneidad:

```
def cuerd_matriz_uni(k, v, x):
    a = \arctan(\sin(k*x), k*cos(k*x))T= \arctan(([-k*v*sin(k*v*x), -cos(k*v*x)], [-k*v*cos(k*v*x), sin(k*v*x)]])b = \arctan(\left[\sin(k*v), \cos(k*v)\right])c=dot(T, a)s=dot(b, c)return s
def cuerd_matriz_multi(k, v, x):
    s = []for i in k:
         s.append(cuer d_matrix.uni(i, v, x))return s
```
Las siguientes funciones se crearon con el fin de calcular la forma en que la cuerda se moverá en el punto  $x$ , y aquí la discontinuidad se encuentra en el punto  $d$ :

```
def \; vector\_cuerda (k, v, x):
       a = \arctan\left(\left[\sin\left(k*x\right),k*cos\left(k*x\right)\right]\right)T= \arctan\left(\left[\left[-k*v*sin\left(k*v*x\right),-\cos\left(k*v*x\right)\right],\left[-k*v*cos\left(k*v*x\right),\sin\left(k*v*x\right)\right]\right]\right)c=dot(T, a)return c
def fun_cuerda\_uni(x, k, v, d):
      T=vec \text{t} cuerda (k, v, d)
```

```
r e s = 0if \ x \leq d:
     res=-k*v*sin(k*x)e l s e :
     res=dot(T, a)return res
```
Y la siguiente función es para saber cómo se mueve la cuerda:

```
def fun_cuerda(x, k, v, d):
    y = []for i in range (\text{len}(x)):
         y.append(fun_cuerda\_uni(x[i], k, v, d))return y
```
#### B.2. Funciones para la esfera

Se empieza definiendo la manera en que se utilizan los polinomios de Legendre y su derivada:

```
def pol-up(m, n, x):
    return \; lpmv(m, n, x)
```

```
def pol-down(m, n, x):
    return \, lpmv (m, n, -x)
```

```
def d_{p} = p (m, n, x0, tipo de_{p}):
    return derivative (lambda x: tipo_de_pol(m, n, x), x0, dx=1e-8)
```
En la siguiente función se calcula el valor de  $\lambda_0$  necesaria para que la matriz de transferencia se pueda utilizar:

```
def esfera_valor_lambda(m,lam_2, frontera, v):
    \cot f = \tan 2 * (\tan 2 + 1) * v * vlam_1 = (-1. + sqrt(1+4*coef) )/2.a=[ -d_{p0}](m, lam_{2}, frontera, pol-down), pol-down(m, lam_{2}, frontera)]b = \lceil \text{pol-up}(m, \text{lam}_1, \text{frontera}) \rceil, d_pol(m, lam_1, frontera, pol_up)
    res = dot(a, b)return res
def esfera_valor.lam_mull(m, lam_2, x, v):
    s = []for i in lam_2:
         s.append(esfera_valor_lambda(m, i, x, v))return s
```
Las siguientes funciones son para saber como vibrará la membrana conociendo el valor de  $\lambda_0$ :

```
def fun_es1(m, n1, n2, frontera, val_escalon, x):
    if x \geq f rontera:
```

```
res = pol \nu (m, n1, x) * val = scalone l s e :
         res = pol-down(m, n2, x)return res
def fun es 2(m, n1, n2, frontera, val_escalon, x):
    if x = frontera :
         res = pol \nu (m, n1, x) * val = scalone l s e :
         res = -pol\_down(m, n2, x)return res
def fun\_esfera(m, n2, frontera, v, x):
    y = []\cot f = n2*(n2+1)*v*vn1= (-1. + \sqrt{sqrt(1+4* \cos f)})/2.entero = ceil(n2) –m
    d=abs (pol-down (m, n2, frontera) / pol-up (m, n1, frontera))if ( entero)\%2 = 0:
         for i in range (\text{len}(x)):
              y.append(fun-es2(m, n1, n2, frontera, d, x[i]))e l s e :
         for i in range (\text{len}(x)):
              y.append(fun-es1(m, n1, n2, frontera, d, x[i]))return y
def fun\_esfera2(m, n2, frontera, v, x):
    y = []\cot f = n2*(n2+1)*v*vnl = (-1. + sqrt(1+4*coef)) / 2.entero = ceil(n2) -md=abs (pol-down (m, n2, frontera) / pol-up (m, n1, frontera))if ( entero)\%2 = 0:
         for i in range (\text{len}(x)):
              y.append(fun-es1(m, n1, n2, frontera, d, x[i]))e l s e :
         for i in range (\text{len}(x)):
              y.append(fun-es2(m, n1, n2, frontera, d, x[i]))return y
```
### APÉNDICE B. FUNCIONES PARA CALCULAR LOS MODOS NORMALES INHOMOGÉNEOS

## Bibliografía

- [1] A. A. White, A. Staniforth and N. Wood Q. J. R. Meteorol. Soc. 134: 261–270 (2008)
- [2] M. Abramowitz, I. Stegun. Handbook of Mathematical Functions with Formulas, Graphs, and Mathematical Tables, Dover,EU. 1964.
- [3] C. Flammer. Spheroidal Wave Functions, Stanford University Press, Stanford, CA, 1957.
- [4] F. W. J. Olver, et. al. NIST handbook of mathematical functions Cambridge, EU. 2010.
- [5] B. A. Arfken, H. J. Weber, F. E. Harris. Mathematical Methods for Physicists, Seventh Edition: A Comprehensive Guide. Academic Press, EU. 2012.
- [6] R. Haberman. Applied Partial Differential Equations with Fourier Series and Boundary Value Problems, Pearson Education, EU. 2012.
- [7] H. F. Weinberger. A First Course in Partial Differential Equations: with Complex Variables and Transform Methods, Dover, EU, 1995.
- [8] N. H. Asmar. Applied Complex Analysis, Prentice Hall, EU. 2002.
- [9] D. J. Griffiths Introducction to electrodynamics Preantice-Hall, New Jersey, E.U. 1999.
- [10] N. Aquino, E. Castaño and E. Ley-Koo, Rev. Mex. Fís. 48 (3) (2002) 277–282.
- [11] Shu-lin Li, N. Miller, Douglas N. C. Lin and Jonathan J. Fortney Nature 463, 1054-1056 (25 February 2010)
- [12] P. M. Morse, H. Feshbach. Methods of Theoretical Physics. McGraw-Hill, E.U. (1953).